# UNIVERSIDAD NACIONAL AUTONOMA DE MEXICO

UACPYP DEL: CCH - LIMAS

# ESTIMACION NOI INFALL DE LA ARUNDANCIA DE POBLACIONES DE PECES EXPLOTADAS

TESIS CON

 $0.3061$ 

# TESIS

QUE PARA OBTENER EL ORADO DE

MAESTRIA EN ESTADISTICA E INVESTIGACION DE OPERACIONES

PRESENTA

ENRIQUE RAUL VILLA DIHARCE

CULIACAN SIN.

DICIEMBRE 1987

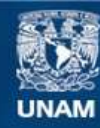

Universidad Nacional Autónoma de México

**UNAM – Dirección General de Bibliotecas Tesis Digitales Restricciones de uso**

# **DERECHOS RESERVADOS © PROHIBIDA SU REPRODUCCIÓN TOTAL O PARCIAL**

Todo el material contenido en esta tesis esta protegido por la Ley Federal del Derecho de Autor (LFDA) de los Estados Unidos Mexicanos (México).

**Biblioteca Central** 

Dirección General de Bibliotecas de la UNAM

El uso de imágenes, fragmentos de videos, y demás material que sea objeto de protección de los derechos de autor, será exclusivamente para fines educativos e informativos y deberá citar la fuente donde la obtuvo mencionando el autor o autores. Cualquier uso distinto como el lucro, reproducción, edición o modificación, será perseguido y sancionado por el respectivo titular de los Derechos de Autor.

# 1 NTRDOUCC ION

En el estudio de las poblaciones de peces sometidas a explotación (Pesquerias), es importante estudiar la evolución del tamaño de la población, así como de la captura que se obtiene <Rendimiento>, al ejercer un esfuerzo de pesca determinado sobre la población considerada. En la Dinámica de Poblaciones de peces existe un grupo de modelos conocidos como Modelos de Producción, en los cuales se supone que la variación del tamaño de la población obedece a dos factores: el crecimiento natural de tipo logístico y la disminución por efecto de la pesca, sin tornar en cuenta otros fenómenos de tipo ambiental o relaciones interespecificas, así como tampoco intraespeci ficas corno lo es el reclutamiento y la existencia de clases de edad

En este trabajo nos referiremos a los modelos de producción a partir de los cuales, se puede deducir el Rendimiento Máximo Sostenible (RMS), que viene siendo la máxima captura que se puede obtener de manera permanente al aplidar un esfuerzo de pesca constante en la población.

Tradicionalmente el RMS ha sido un objetivo en el manejo de Pesquerías, aunque también se ha criticado por el hecho de suponer que solamente la pesca es causa de la variabilidad del tamaño de la población, y que una población puede mantenerse estable al fijar el esfuerzo de pesca a un nivel constante, (Larkin, P. A. 1977)

A pesar de las criticas que se han hecho al concepto de RMS, actualmente todos los trabajos sobre Pesquerías que contienen información sobre capturas y esfuerzos, incluyen estimaciones de curvas de captura sostenible contra esfuerzo, as! como también del RMS de acuerdo a algún modelo de producción. Adeh1ás, la importancia actual del concepto de RMS no radica en que éste sea un objetivo a seguir rigidamente en la toma de decisiones, sino que es una primera aproximación útil que además puede plantearse de manera sencilla en problemas de manejo de Pesquerías, ya que es un ob.jetivo de manejo claramente definible en forma cuantitativa, asi corno también puede dar una medida del éxito con que una pesquería se ha manejado.

El raodelo de producción mas general que se tiene es el propuesto por Pella,J.J y Tcmlinson,P,K(1969), quienes además crearon el .<br>programa GENPROD de ajuste del modelo a datos de captura y esfuerzo, y de simulación de capturas con dicho modelo para los datos de esfuerzo.

El modelo de producción generalizado tiene 5 parámetros, y el

 $\mathbf{a}$ 

ajuste de éste por medio del pograrna GENPROD consiste en fijar uno de los parámetros y buscar, siguiendo un algoritmo de bósqueda, los valores de los otros cuatro parámetros que minimizan la suma de cuadrados de error. Este procedin1iento se realiza para diferentes valores del parámetro que se fija y finalmente se elige el conjunto de valores de los parámetros para los cuales es menor la suma de cuadrados de error.

Las limitaciones del programa GENPROD consisten en que **:** 1. El algoritmo utilizado no efectúa la exploración en las 5 dimensiones del espacio paramátrico en forma conjunta al roinimizar la suma de cuadrados de error(SCE>, sino que solo lo hace para 4 dimensiones y para el último componente del vector de parámetros, el usuario elige diferentes valores minimizando para cada uno de ellos la SCE, tomando finalmente como estimación del vector de parámetros al vector que esta asociado con la SCE menor 2. Para la estimación del vector de parámetros, no se tiene una estimación de la matriz de covarianzas.

La subdirección de Informática de la Secretaria de Pesca, tiene incluido el programa GENPROD en el paquete estadistico utilizado para el procesamiento de la información proveniente de la pesca, y su utilización la encontramos en trabajos reciente.

La necesidad de contar con un programa que supere las deficiencias del programa GENPROD, sef'{aladas ar1teriormente, ha rnot ivado la

elaboración del presente trabajo, en el cuál se construye un programa para el ajuste de una versión reparametrizada del modelo de producción generalizado, a datos de captura y esfuerzo, utilizando el método, de Gauss-Newton el cual permite obtener además, una estimación de la matriz de covarianzas del vector de parámetros estimado.

El programa BIOMASA elaborado en el presente trabajo, es interactivo\_ y contiene las siguientes OPCIONES:

OPCION 1. Estimación inicial de parámetros por aproximación. OPCION 2. Estimación inicial de parámetros por búsqueda aleatoria. OPCION 3. Estimación Nolineal de parámetros OPCION 4. Pruebas de Hipótesis sobre los parámetros. OPCION 5. Simulación de capturas.

La estructura del trabajo es la siguiente:

CAPITULO 1. <MODELOS DE PRODUCC!ON) Aqui se describen los modelos de producción utilizados en la investigación del RMS.

CAPITULO 2. <REFORMULACION, ANAL!SIS Y APLICACION DEL MPG> En este capitulo se presenta una versión reparametrizada del Modelo de Producción Generalizado, que se utiliza para presentar el modelo de regresión nolineal asociado, que tiene finalmente a sus parámetros interpretables desde el punto de vista de la administración de las pesquerías, y que además permite obtener

estimaciones de sus varianzas.

COPITULO 3. (SINOPSIS DE REGRESION NOLINEAL) Se describe el criterio de minimos cuadrados en regresión nolineal, con el procedimiento de Bauss-Newton para estimación. Además se oresenta iun estadistico para prueba de hipótesis lineales sobre los parAmetros.

CAPITULO 4. (IMPLEMENTACION) Agui se describen los algoritmos utilizados en las rutinas que componen el programa BIOMASA.

CAPITULO 5. (EJEMPLOS) Se presentan ejemplos de funcionamiento del proprama desarrollado, con 2 conjuntos de datos que se han tratado anteriormente para estudiar el RMS.

CODITIES 6. (MODELS DE DRODUCCION GENERALIZADO, BAIO, SUCOSICIONES DE AUTOCORRELACION Y HETEROCEDARIICIDAD DE LOS ERRORES) Se revisa el caso en que los enpores no son independientes y homocedasticos retomando los datos tratados en el canítulo anterior.

APENDICE A. (APENDICE MATEMATICO) Se demuestran algunas relaciones mencionadas en los capítulos anteriores.

APENDICE B. (USO DEL PROGRAMA BIOMASA) Se proporciona una guia para el usuario del programa BIOMASA.

#### CODITURE 1

#### MODELOS DE PRODUCCION

## 1.1 MODELOS DE PRODUCCION

Los conceptos básicos que aún se siguen utilizando en el manejo de pesquerias surgieron durante la torcera década de este siglo. cuando la dinámica de poblaciones suponia que las poblaciones uniespecíficas de peces crecían de acuerdo a una función sigmoidal (Graham, 1935). El primer planteamiento algebraico que llevaba a determinar el RMS, fué hecho por (Schapfer, M.B. 1954, 1957), quien fué propiamente el iniciador en el uso de los modelos de producción como herramienta en el manejo de pesquerias.

En estos modelos la población se cuantifica por su peso dandosele a éste el nombre de biomasa, mientras que la cantidad de recursos utilizados en la pesca se denomina esfuerzo de pesca el cuil se expresa en unidades que dependen del arte de pesca utilizado.

El planteamiento general de los modelos de producción. supone . que el tamaño de la población varía de acuerdo a una ecuación diferencial de la forma :

 $dB(t)/dt = B(t)g(B(t)) = B(t)h(f(t))$  $- - - - - - - (1, 1, 1)$ 

donde

B(t) = tamaño de la población(biomasa) en el instante t

 $f(t) =$  esfuerzo de oesca

B(t)g(B(t)) = función de producción de la población, que engloba los procesos de reproducción y mortalidad natural.

 $h(f(t)) = coefficient$  de mortalidad nor nesca que se ejerce por f(t) unidades de esfuerzo nesquero

El esfuerzo de pesca se estandariza a partir del esfuerzo nominal.de tal forma que el conficiente de mortalidad por pesca instantánea sea  $F(t) = cf(t)$ , donde o resulta ser constante. A g se le llama conficiente de capturabilidad, y es la proporción de una unidad de población que se extrae al aplicar una unidad de esfuerzo de pesca. Además la ecuación diferencial

```
dC(t)/dt = F(t)R(t)(1, 1, 2)-----------
```
 $\overline{z}$ 

con F(t) = of(t), expresa la captura instantanea C(t) que se obtiene al aplicar un esfuerzo de pesca f(t), utilizando un arte de nescalred.anzuelo.etc.) para el cual el coeficiente de canturabilidad. Asto es, la proporción de una unidad de biomasa que se cantura con una unidad de esfuerzo, es o,

En el manejo de recursos pesqueros es de gran importancia, conocer la captura en equilíbrio, que corresponde a resolver el sistema de ecuaciones diferenciales (1.1.1) y (1.1.2), con la condición de  $gauilithrio dB(t)/dt = 0.$ 

Los diferentes modelos de producción que se trabajan en pesquerias están constituídos por el sistema de ecuaciones diferenciales (1.2.1) y (1.2.2) y difieren solo en la forma de definir la función de producción B(t)q(B(t)), siendo ésto equivalente a definir la tasa de crecimiento natural g(B(t)) de la población en ausencia de oesca.

#### 1.2 MODELO DE SCHREFER

En este modelo se sucone que la biomasa de la población crece lonisticamente, esto es, la tasa de crecimiento es  $g(B(t)) = a(B)$  $-B(t)$ ]. V así la equación diferencial (1.1.1) es:

 $dB(t)/dt$  =  $aB(t)$  [B\_-B(t)] -  $F(t)B(t)$  $--- (1.2.1)$ 

 $\mathbf{a}$ 

Si adomis se considera constante la tasa de mortalidad por nosc  $\delta$ sto es  $F(t) = F$ , entonces la ecuación (1) será

$$
dB(t)/dt = AB(t)LB - B(t)I
$$

en tal caso v

$$
B(t) = B_{\infty}^{\bullet} / (1 + B_{0}^{\bullet} \exp(-aB_{\infty}^{\bullet} (t))
$$

$$
20n - B_0^2 = (B_0 - B_0 - F/a)/B_0
$$

En la figura (1.2.1) tenemos la curva de variación de la biomasa a través del tiempo para el modelo de Schaefer.

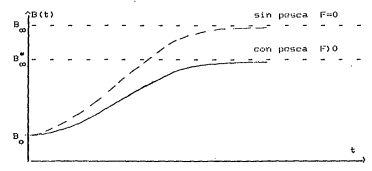

Figura (1.2.1) Gráfica de la variación de la biomasa a través del tiempo para el modelo de Schaefer

Si tenemos una tasa de captura F constante, la condición de equilibrio dB(t)/dt = 0, nos da las siguientes relaciones entre biomasa captura en equilíbrio y tasa de captura:

$$
B_{\alpha} = B_{\alpha} - F/a
$$

 $= F(B - F/a)$ 

= of, entonces la captura en couilibrio en función del esfuerzo pesquero f será:

$$
C_{\alpha}=\,q\,f\,(B_{\infty}\,-\,(q/a)\,f)
$$

odemos obtener la máxima cantura en equilibrio o RMS: 그렇게 나서

$$
RMS = aB_{\infty}^{2}/4
$$

que corresponde a un nivel de biomasa en equilibrio B /2, y que se obtiene con un esfuerzo de pesca constante aB /2q. En la figura (1.2.2) tenemos las gráficas de la captura en equilibrio y la captura por unidad de esfuerzo (CPUE) contra el esfuerzo.

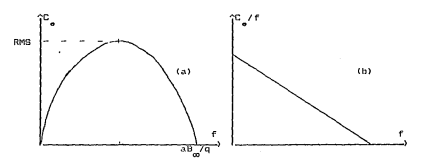

Figura (1.2.2) Modelo de Schaefer (a)\_ Curva de captura en equilibrio(C\_) contra el esfuerzo de pesca constante(f) (b) Curva de captura por unidad de esfuerzo(CPUE) contra esfuerzo de pesca constante(f)

#### 1.3 MODELO DE FDX

En este modelo se supone que la biomasa de la población no explotada crece de acuerdo al modelo de Gompertz segun el cuál, la tasa de crecimiento está dada por a[lnB\_-lnB(t)], así se tiene que In ecuación diferencial que describe en este caso la variación de la biomasa de la población sometida a explotación, está dada por:

$$
dB(t) = aB(t) \text{C} \ln B_{\text{m}} = 1nB(t) \text{J} = F(t)B(t) \qquad \text{---} \quad (1,3,1)
$$

mientras que la ecuación diferencial para la captura es la ecuación(1,1.2). Al resolver el sistema de ecuaciones (1.3.1) y  $(1.1.2)$  con la restricción de equilibrio dB(t)/dt = 0, encontramos que la relación entre captura en equilibrio y esfuerzo está dada por:

$$
C = B_{\infty} qf \exp(-qf/a)
$$
   
   
   
 (1, 3, 2)

mientras que para la biomasa de equilibrio y esfuerzo constante se tiene:

$$
B = B_{00} exp(-qf/a)
$$
 (1.3.3)

En este caso la máxima captura en equilibrio(RMS) está dada por

$$
\rm RMS~=~aB_{m}/e
$$

que se obtiene con un esfuerzo de pesca f = a constante.En la

figura (1.3.1) tenemos las gráficas de captura en equilibrio v captura por unidad de esfuerzo contra el esfuerzo constante.

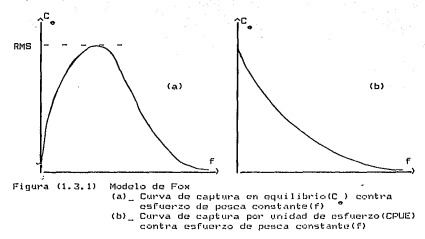

## 1.4 CRITICAS A LOS MODELOS DE SCHAEFER Y FOX

Según el modelo de producción de Schaefer, el RMS se alcanza en el nivel de biomasa en equilibrio de B\_/2, y es igual a aB\_/4. Pero de acuerdo a la experiencia en explotación de algunas especies marinas, en algunos casos la captura máxima se alcanza para valores de biomasa menores a la mitad de B<sub>m</sub> y además la curva de captura(en equilibrio) no disminuye con la misma rapidez que se observa en la parábola de la figura (1.3.1.a), sino que para valores grandes de B disminuye lentamente, así como tambión no disminuye en forma lineal como en la figura (1.3.1.b) connespondiente al modelo de Schaefer, sino en forma exponencial

como en el modelo de Fox(Gulland, J.A. 1983). Estos dos modelos tienen el inconveniente de que las curvas de captura contra esfuerzo tienen solo dos tipos de curvatura: En el de Schaefer la curva de captura en equilibrio contra esfuerzo es simótrica. mientras que en el modelo de Fox dicha curva tiene el máximo antos de B\_/2. Un modelo más general que tiene como casos particulares a los dos modelos anteriores y en el que la curvatura es variable y está controlada nor un parámetro adicional, es el que se conoce como modelo de producción peneralizado o modelo de Pella y Toulinson.

#### 1.5 MODELO DE PRODUCCION GENERALIZADO

Este modelo es una peneralización del modelo de Schaefer.en el cuál teniamos que en ausencia de pesca, el crecimiento de la biomasa de la población estaba dado por:

 $dB(t)/dt = AB_B(t) - bB^2(t)$ 

La generalización propuesta por (Pella y Tomlinson.1969) consiste en dejar variable el exponente que aparece en el segundo miembro, con lo cual, el modelo de crecimiento de la biomasa sin nesca resulta ser

 $dB(t)/dt = AB^{n}(t) = BB(t)$ -------- $(1.5.1)$ 

donde a, b y n son constantes y además, n)0. Si la población está limitada en su crecimiento a un nivel máximo B<sub>on</sub>, se puede probar facilmente que a y b deben ser negativas si n) i y deben ser

positivas si 0(n(1. La solución de la ecuación diferencial <1.5.1) es:

$$
B(t) = [a/b - (a/b - B_0^{k-n}) \exp(-b(1-n)t)1^{k/(k-n)} \qquad \text{---} \qquad (1,5.2)
$$

donde  $B_$  = biomasa al tiempo t = 0

Hasta aqui hemos considerado el crecimiento de la biomasa sin pesca, pero si la población es explotada con un esfuerzo pesquero f(t) al tiempo t, la biomasa cambia a través del tiempo de acuerdo a la ecuación diferencial:

$$
dB(t)/dt = aBn(t) - bB(t) - F(t)B(t) \qquad \qquad \text{-----} \qquad (1,5,3)
$$

n1ientras que la tasa instantánea de captura está. dada por

$$
dC(t)/dt = F(t)B(t) \qquad \qquad \frac{dC(t)}{dt} = F(t)B(t) \qquad \qquad \frac{dC(t)}{dt} = \frac{dC(t)}{dt} \qquad \qquad \frac{dC(t)}{dt} = \frac{dC(t)}{dt} \qquad \qquad \frac{dC(t)}{dt} = \frac{dC
$$

Al resolver la ecuación Cl.5.3) encontramos que la expresión para la biomasa B(t) está dada por :

$$
B(t) = [a/(b+F) - (a/(b+F) - B_0^{k-n}) \exp(-(b+F) (1-n) t]^{k/(k-n)} \longrightarrow (1,5,5)
$$

Para obtener las relaciones de equilibrio imponemos la condición ' de equilibrio dB(t)/dt=O, llegando as1 a las siguientes relaciones de equilibrio entre captura y biomasa, biomasa y esfuerzo <sup>y</sup> tauxién captura y esfuerzo:

$$
D = AB^{n} - BB
$$
 (1.5.6)  
\n
$$
B = D/A + qf/a1^{L/(1-n)}
$$
 (1.5.7)  
\n
$$
D = f(bq^{n-1}/a + (q^{n}/a))1^{L/(1-n+1)}
$$
 (1.5.8)

Las oráficas de estas relaciones se presentan en la finura(1.5.1).

De la relación (1.5.8) obtenemos que la máxima captura en equilibrio(RMS) está dada por

**PMS** = ath/(an)1<sup>n/(n-1)</sup> =  $r_0$ <sup>n</sup>/(an)1<sup>1/(n-1)</sup>

y se obtiene con un nivel de esfuerzo

$$
f_{\text{max}} = b[(1/n)-1]/q
$$

correspondiendo éste a un nivel de biomasa en equilibrio dado por

$$
b_{\text{RMS}} = \text{lb/(an)}1^{t/(n-1)}
$$

El modelo de Producción Generalizado contiene como caso particular al modelo de Schaefer al tomar n=2, mientras que cuando n---)1 el modelo de Pella y Tomlinson tiende al modelo de Fox. Este modelo tiene la ventaja de ser bastante flexible, ya que como podemos ver en las curvas de la figura(1.5.1), éstas se pueden aiustar a una gran variedad de situaciones.

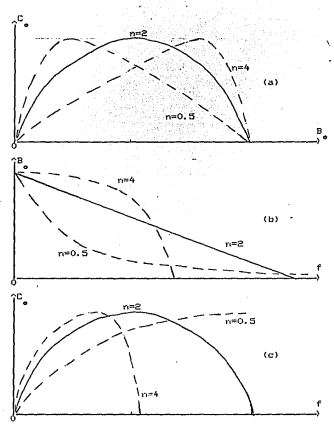

Figura (1.5.1) Modelo Generalizado.Curvas de equilibrio para diferentes valores de n

- Ca) Curva de captura en equilibrio(C.) como función de la biomasa en equilibrio(Bo)
- (b) Curva de biomasa en equilibrio (Be) como función del esfuerzo de pesca constante(f)
- Ce) Curva de captura en equilibrioCCo> como función del esfuerzo de pasca constante (f)

En este trabajo tratamos precisamente el problema de ajustar este modelo a datos de captura y esfuerzo con el fin de estudiar el RMS de una pesqueria. En el siguiente capitulo presentamos una reparametrización de este modelo, así como la forma del modelo de regresión correspondiente.

# CAPITULO Z

 $\sim$ 

## REFORMULACION, ANALISIS V RPLICACION DEL MODELO NOLINEAL

#### *z.* 1 REPARAMETRIZACION DEL MODELO DE PRODUCCION GENERALIZADO

Los parámetros a y b del modelo de Pella y Tomlinson no tienen significado directo desde el punto de vista de la administración del recurso, aunque de las ecs (1.5.1) y (1.5.2), podemos establecer la relación entre estos parámetros y los siguientes que tienen un significado obvio para el manejo del recurso:

B = bioMasa limite asintótica "' M = máxima productividad o rnA.xima tasa de crecimiento de la biomasa sin pesca

P = nivel du la biomasa al que ocurre M.

De la ecuación (1.5.2) podemos ver facilmente que:

$$
B_{\infty} = \lim_{k \to \infty} B(t) = (a/b)^{1/(1-n)} \qquad \qquad 2.1.1
$$

$$
P = (an/b)^{1/(1-n)} \tag{2.1.2}
$$

$$
M = \frac{1}{2} [D(1-n)/n] [an/b]^{4/(4-n)} \qquad \qquad (2, 1, 3)
$$

en esta óltima igualdad el signo + corresponde al caso O(n(1 y el signo - al caso n) 1.En el apéndice (A.1) se presenta la deducción de una repararnetrización dada por <Fletcher, R. l., 1978) para el rnodelo Logistico Generalizado de crecimiento de bior11asa sin pesca de la ecuación (1.5.1), en donde los parámetros del modelo reparametrizado tienen significado explicito desde el punto de vista de la administración del recurso. La ecuación dlÍ'~l"encial(1.5.1) reparametrizada resulta ser:

$$
dB(t)/dt = GMEB(t)/B_{\omega}^{1-GMEB(t)}/B_{\omega}^{10} \qquad \qquad \text{---} \qquad (2.1.4)
$$

donde G es función de n:

$$
B = \{n^{n/2n-1} \ 1/(n-1) \ \ \text{---}
$$

además de las relaciones (2. 1. 1) y (2. 1. 2.) se tiene la siguiente relación entre P, n y B<sub>m</sub> :

$$
P/B_{\infty} = n^{1/(1-\alpha)}
$$

Los parámetros M,P y B constituyen un conjunto minimo completo de parámetros independientes para el modelo de Pella y Tomlinson.

Como caso limite cuando n--->1, tenemos el siguiente modelo de Gompertz para el crecimiento de la biomasar

$$
dB(t)/dt = -eM(B(t)/B_{\text{co}}^{min}(B(t)/B_{\text{co}})
$$

y ademá:

$$
P/B_{\text{on}} \dashrightarrow e \text{ cuando } n \dashrightarrow 1.
$$

Al incluir la explotación por pesca en el modelo logistico generalizado de la ecuación C2. 1.4), tenemos:

$$
dB(t)/dt = GMDB(t)/B_{\text{co}}^{-1-GMLB(t)/B_{\text{co}}^{-1}}^{-m} - F(t)B(t) \qquad \qquad --- \qquad (2, 1, 7)
$$

$$
con = F(t) = qf(t)
$$

La solución de esta ecuación diferencial es:

"'

$$
B(t) = B_{o}^{1-n} + Aexp(IGM/B_{o} - F(t))I(1-n)t)^{1/(4-n)} \qquad \qquad ..... \qquad (2, 1, 8)
$$

donde

$$
B_{\bullet} = B_{\bullet} \text{IGM}/(\text{GM-F(t)} B_{\bullet})1^{s/(s-n)}
$$

$$
A = B_0^{1-n} - B_0^{1-n}
$$

La inclusión de la explotación por pesca en el modelo de Gompertz que se tiene como caso límite del modelo Logístico Generalizado cuando n---)1, nos dá la siguiente ecuación diFerencial:

 $dB(t)/dt = -eM(B(t)/B_1)ln(B(t)/B_2) - F(t)B(t)$  -- (2.1.9) "' "' cuya solución es:

$$
B(t) = B_{\bullet}IB_{\bullet}/B_{\bullet}I^{\text{exp}(-\text{at})}
$$

donde

$$
A = e M/B_{\infty}, \quad B = B_{\infty}/exp(H) \text{ y } H = F/A
$$

2.2 ANALISIS DEL MODELO LOGISTICO GENERALIZADO

Examinaremos inicialmente el comportamiento del modelo logistico generalizado sin pesca, expresando la tasa de crecimiento de biomasa como función de la biomasa B. Haciendo B = B(t), la función

B' CB) = dB(t) /dt

de acuerdo con la expresión (2.1.4) es:

B' CB) = GMCB/B J C! "' (2. 2. 1)

En la figura (2.2.1) tenemos las gráficas de la función anter para diferentes valores de n.

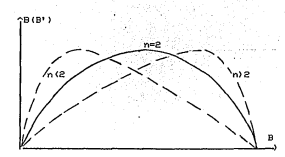

Figura (2.2.1) Tasa de crecimiento de la biomasa sin pesca, senón el modelo lontatico generalizado

Enseguida consideramos la aplicación de un esfuerzo, de constante oue origina una tasa, de mortalidad. F=of constante.En este caso la tasa de crecimiento dB(t)/dt como función de B es:

$$
B^{\dagger} (B) = (GH-FB_1) (B/B_1 - GM(B/B_1)^T
$$
 (2.2.2)

esta función es continua para B) 0.A continuación examinamos tros situaciones posibles para esta función, de acuerdo a  $1a<sub>5</sub>$ combinaciones posibles de la tasa de mortalidad por pesca F=qf  $1a$ cual dada f es fija, con los parámetros B\_ , M,  $\mathbf{v}$ presentan a continuación:

CASO 1: 0 (n (1 Aqui tenemos que:

 $B'$  ) 0 cuando 0 ( $B$  ( $B$ cuando B) B donde B<sub>c</sub> está dado en (2.1.8):

$$
B_{\alpha} = B_{\alpha} (1 - FB_{\alpha} / (GM) 1^{n-1} \qquad \qquad \dots \dots \dots \qquad (2, 2, 3)
$$

En la figura (2.2.2) tenemos para este caso, el olano fase, ésto es. la gráfica de B'(B) contra B.Tambión tenemos en esta figura la curva correspondiente a la evolución de la biomasa a través del tiempo para dos situaciones posibles: 우리 개발했다

$$
B_a \wr B_b = \text{cuando} \quad F \wr \text{CGM/B}_a \wr \text{CI} = (B_a \wr B_a)^{n-1}
$$

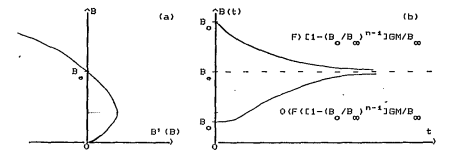

Figura (2.2.2) (a)\_ Plano fase para el modelo logístico generalizado  $cuando$   $0(n(1$ (b)\_ Curva de evolución de la biomasa B(t), de acuerdo con el plano fase de (a)

# CASO 2 n) 1 y F(GM/B\_ En este caso:

B<sup>+</sup> (B)) 0 cuando 0 (B (B y B<sup>+</sup> (B) (0 cuando B) B con B\_ dado por (2.2.3). En la figura (2.2.3) tenemos para este caso el plano fase y la curva de evolución de la biomasa como función del tiempo para dos situaciones posibles:

$$
B_a \wr B_b = \text{cuando} \quad 0 \cdot (F \cdot (EH)/B_{ab}) \cdot (1 - (B_{ab}/B_{a})^{n-1})
$$
\n
$$
B_a \quad (B_a \text{ cuando} \quad 1 \cdot (BH/B_{ab}) \cdot (1 - (B_{ab}/B_{a})^{n-1}) \cdot (F \cdot (GH/B_{ab})^{n-1})
$$

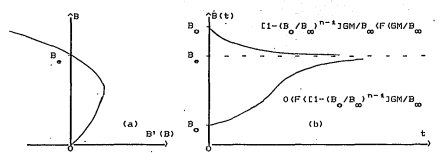

Figura(2.2.3) (a) Plano fase para el modelo logistico generalizado para el caso n) 1 *y* F(GM/Bm

(b) Evolución de la biomasa B(t), segun el plano fase de Ca). Se tiene una trayectoria creciente y otra decreciente de acuerdo al valor de F dado en la figura

1

CASO 3 n) 1 y F) GM/B En este caso B' (B) (0 para todo B) 0 como se muestra en el plano fase de la figura (2.2.4), donde también se muestra que la biomasa evoluciona en forma siempre decreciente, tendiendo hacia la extinción.

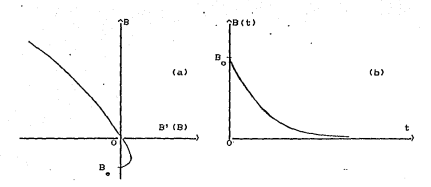

Figura (2.2.4> (a) Plano fase para el modelo logistico generalizado, cuando n) 1 y F) GM) Bo Cb) Evolución de la biomasa siempre deCreciente según el plano fase de (a)

#### 2. 3 RELACIONES DE EQUILIBRIO Y RENDIMIENTO MAXIMD SOSTENIBLE

Hasta ahora sólo hemos examinado las relaciones en que interviene la biomasa, como son las que tenemos en las figuras (2.2.2)-(2.2.4). Pero en el problema de manejo de pesquerias la biomasa es una variable no observable mientras que la observable y de mayor interés es la captura. La captura está relacionada con la biomasa *y* el esfuerzo de pesca por la ecuación (1.5.4>:

## $dC(t)/dt = F(t)B(t)$

Nos interesa conocer la captura anual que se obtiene al aplicar un esfuerzo de pesca f constante, en donde la tasa de mortalidad por pesca resulta constante:

#### $F(t)$  . =  $F = qf$

La condicion de equilibrio dB(t)/dt=O, impuesta a la ecuación (2.1.7) nos dá la siguiente relación entre la biomasa equilibrio (B ), la tasa de mortalidad por pesca F y los pat"ámetros del modelo:

$$
FB_{\bullet} = GMD_{\bullet}/B_{\bullet} = GMD_{\bullet}/B_{\bullet} =
$$
  
 $---$  (2.3.1)

La captura anual C que se obtiene en condiciones de equilibrio <dB(t)/dt=O) estará dada por :

• e o = *Io* dC <sup>=</sup>FB o = qfB o (2. 3. 2)

de aouf que la captura en equilibrio como función de la biomasa en equilibrio está dada por:

<sup>C</sup>= GMCB /B J-GMCB /B J" (2. 3. 3) e oCO 00>

sustituyendo la expresión para la biomasa en equilibrio dada en (2.2.3>, tenernos que la expresión para la captura en equilibrio como función del esfuerzo f está dada por:

$$
C_{\bullet} = qfB_{\bullet}f1-qfB_{\bullet}/GM1^{1/(1-n)} \qquad \qquad \text{-----} \qquad (2.3.4)
$$

de donde tenemos que la captura en equilibrio por unidad de esfuerzo como función del esfuerzo es:

$$
C_{\bullet}/f = qB_{\infty}L1 - qfB_{\infty}/GM1^{2/(n-1)}
$$
 (2.3.5)

En la figura (2.3.1) tenemos las gráficas de estas relaciones de equilibrio para diferentes valores de n.

Las \"'elaciones de equilibrio son de interés para el manejo de pesquerías y como mencionamos en la introducción de este trabajo, los modelos de producción se utilizan para deducir el RMS que es la máxima captura en equilibrio.

De la expresión (2.3.4) para la captura en equilibrio como función del esfuerzo de pesca f constante, encontramos que su valor máximo es *:* 

RMS = M 
$$
12.3.6
$$

el cual se obtiene con un esfuerzo constante:

$$
f_{\text{user}} = (n-1)/n \cdot \text{GM/qB}_{\text{max}} \qquad \qquad \text{S. 3.7}
$$

<sup>y</sup>de estas relaciones se tiene que la captura por unidad de esfuerzoCCPUE) correspondiente al RMS es:

$$
U_{RMS} = RMS/f_{RMS} = (n/n-1)qB_{\infty}/6 \qquad \qquad --- \qquad (2.3.8)
$$

n1ier1tras que de la expresión (2. 3. 1) encontramos que la biomasa a \ la cual ocurre el RMS es :

$$
B_{RMS} = p = B_{00}^{12/(1-n)} \tag{2.3.9}
$$

Para el caso límite (n=1) en donde encontramos el modelo los valores óptimos anteriores son ahora los siguientes:

 ${\sf RMS} = {\sf M},$   ${\sf f}_{_{\sf RMS}} = {\sf e}{\sf M}/{\sf q}{\sf B}_{_{\sf OS}}$ ,  ${\sf B}_{_{\sf RMS}} = {\sf B}_{_{\sf OS}}'{\sf e},$   ${\sf U}_{_{\sf RMS}} = {\sf q}{\sf B}_{_{\sf OS}}'{\sf e}$ 

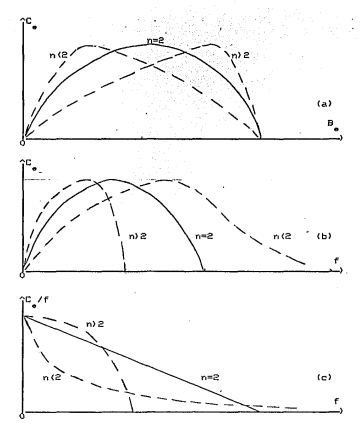

Figura(2.3.1) (a)\_Curva de captura en equilibrio(Ce) contra biomasa en equilibrio(Be) en el modelo logistico generalizado para diferentes valores de n (b) Curva de captura en equilibrio contra esfuerzo para el modelo logistico generalizado con diferentes valores de n

Cc)\_Cut"Va de captura en equilibrio por unidad de esf'uer2.o contra esfuerzo para el modelo logistico generalizado con diferentes valores de n.

#### 2.4 SITUACION DE DESEQUILIBRIO

Para obtener las relaciones de equilibrio, antes, mencionadas, hav que estimar los parámetros del modelo, lonfstico, peneralizado. - 9 nana éste utilizados, los datos de cantura  $\mathbf{v}$ esfuerzo connespondientes a la población en explotación que nos interesa. pero nos encontramos con el inconveniente de que estos datos connesponden a una situación de equilibrio, va que ,para deto requiere que el esfuerzo de pesca f se mantenga constante por intervalo de tiempo prande para llegar a una situación de equilibrio.oero ésta no acurre, sino que lo más que nodemos suponer es que el nivel de esfuerzo pesquero f se mantiene constante durante intervalos de tiempo anuales. En tal caso, considerando que se aplica un esfuerzo de pesca constante f durante el año i, que comprende el intervalo (t, ,t,), la biomasa evoluciona de acuerdo a las ecuaciones (2.1.8) y (2.1.10) para los casos en que n es diferente de 1 y n es igual a 1 respectivamente. Así, que cuando n es diferente de 1. la biomasa como función del tiempo es:

$$
B(t) = IB_{\bullet}^{t-n} + Aexp(EBM/B_{\omega} - F_{\downarrow}IC1 - nJt)I^{t/(s-n)} \qquad \qquad \text{....} \qquad (2, 4, 1)
$$

donde:

$$
F_i = af_i
$$
  

$$
B = B_0[1 - F_iB_0/GM1^{1/(n-1)}
$$

$$
H^-=B_{\substack{t=x\\t=x}}^{\bar{x}-n}=B_{\bullet}^{\bar{x}-n}
$$

siendo B<sub>i-1</sub> = B(t<sub>i-1</sub>) = biomasa al inicio del año i

,<br>'y para el caso limite (n----)1), esta función es:

$$
B(t) = B_{g} [B_{g}/B_{g}]^{exp(-At)} \qquad \qquad \text{---} \qquad (2, 4, 2)
$$

,. ':', .,

$$
F_{i} = af_{i}
$$
  
\n
$$
A = aM/B_{\infty}
$$
  
\n
$$
B_{\infty} = B_{\infty}/\exp(F_{i}/A)
$$

mientras que la captura obtenida durante el i-ósimo año será:

$$
C_{i} = \int_{t}^{t} \frac{dC(t)}{C(t)} = \int_{t}^{t} F_{i} B(t) dt
$$

donde B(t) está dado por <2.4.1) o (2.4.2> según sea el valor del parároet ro n.

No se ha encontrado una expresión cerrada para la integral de la función de C2.4.1>, por lo cual, se utilizará un método de integración numérica para obtener C, cuando sea necesario. En el  $caso$  particular n = 2, se ha encontrado una expresión cerrada para la integral anterior, que nos dá la captura anual C<sub>r</sub>obtenida durante el i-ésimo año de explotación con un esfuerzo constante f<sub>l</sub>, ésta, que se deduce en el Apéndice(A.2) es la siguiente:

$$
1 = \mathsf{qf}, \mathsf{B}, \mathsf{L1} - (1 - 4\mathsf{M/F}, \mathsf{B}, \mathsf{F}, \mathsf{In}(\mathsf{H}, \mathsf{F})
$$

$$
B_{e1} = f4M - B_{e2} - 2B_{e2} + M
$$
  
\n
$$
B_{t} = (B_{e1} - B_{t-2}) / B_{t-2}
$$
  
\n
$$
B_{t-2} = B(t_{t-2})
$$
  
\n
$$
H_{t} = (1 + D_{t}exp(F_{t} - 4M/B_{e2}))/C1 + D_{t}
$$

En la figura (2.4.1) tenemos curvas típicas de -evolución de la biomasa y la captura para una población que se explota en condiciones de desequilibrio aplicando esfuerzos f, constantes en intervalos de tiempo anualos pero que generalmente difieren de un año a otro.Debido a que la biomasa durante el año i-ésimo depende finalmente de biomasa B<sub>ind</sub>al inicio del año mencionado, tenemos que la evolución de la biomasa durante el año i-esimo, depende finalmente de la biomasa B al instante t , así como de los esfuerzos  $f_4, f_2, \ldots, f_k$  aplicados desde t<sub>o</sub> hasta t<sub>i</sub>, así que  $e1$ modelo de la captura en desequilibrio será:

$$
C_i = C_i \left( \underline{f} \, ; \underline{\theta} \right) = C(f_1, f_2, \dots, f_i \, ; \underline{\theta})
$$
  
con 
$$
\underline{\theta} = (B_n, B_m, M, q, n)
$$

Si consideramos que los datos de captura se observan con error mientras que los esfuerzos se consideran no aleatorios, tendremos que el modelo para las capturas anuales C, observadas al aplicar los esfuerzos f, correspondientes durante el año i será:

$$
C_{i} = \tilde{C}_{i}(f_{i};\theta) + E_{i}
$$

donde la función anterior es la integral dada en (2.4.3). A partir de este modelo de regresión no-lineal y utilizando datos de captura anual  $c_1, \ldots, c_k$  y esfuerzos $\hat{r}_1, \ldots, \hat{r}_k$ , podemos estimar  $\alpha$ vector de parámetros 0. En este trabajo utilizaremos el método Gauss-Newton,

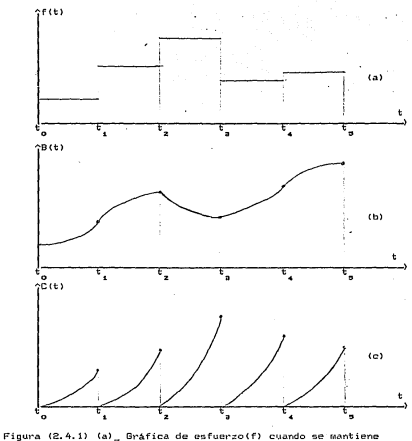

constante por períodos anuales<br>(b)\_ Evolución de la biomasa para una función de esfuerzos como la de (a)<br>(c)\_ Curva de captura para la situación de<br>(c)\_ Curva de captura para la situación de<br>desequilibrio de las gráficas (a) y (b)
## CAPITULO 3

## SINOPSIS DE REGRESION NOLINEAL

## 3. 1 ESTI MAC ION

En el capitulo anterior quedó postulado el modelo de regresión **nolineal:** 

$$
\mathbf{C_i} = \widetilde{\mathbf{C}}_i \left( \underline{\mathbf{f}}_i ; \underline{\mathbf{Q}} \right) \ + \ \boldsymbol{e_i} \qquad i = 1,2,\ldots,N
$$

~ **donde la función C (f ;e> es la captura anual calculada según i.** -i. ...  $(2, 4, 3)$  para el año i, y además  $f_i = (f_i, f_2, \ldots, f_i)$ ' son los **esfuerzos** de **pesca aplicados durante** los i **priMeros anos sucesivos.** e = <B 0 , **800, M, q, n>'** es el **vector** de **parámetros**  Los  $\text{errors } \varepsilon_1, \varepsilon_2, \ldots, \varepsilon_n$  suponemos que son v.a.i.i.d  $N(0, \sigma^2)$ . **modelo puede e><presarse en forMa matricial asi:**  Este

 $C = \tilde{C}(f, \Theta) + \epsilon$ (3.1.1> donde  $Q = (C_1, C_2, \ldots, C_n)$ '  $f = (f_1, f_2, \ldots, f_n)$ <sup>2</sup>  $\widetilde{\mathsf{G}} = \langle \widetilde{\mathsf{G}}, \mathsf{f} \rangle, \mathsf{e}_1, \ldots, \widetilde{\mathsf{G}}, \mathsf{f} \rangle, \mathsf{f}_2, \mathsf{e}_2 \rangle$ • < - N N'- ' (& **1** & ' ••• **1** & ) , ' z ~ = ~ N<9,u I) < Z N

**siendo I la matriz identidad de N por N.** 

El método de estimación que seguimos en este trabajo es el .de minimos cuadrados nolineal (MCNL), según el cual el estimador de g será el vector ĝ que minimiza la longitud del vector de error:

$$
\tilde{\varepsilon}(\tilde{\theta}) = (\tilde{\varepsilon} - \tilde{\theta}(\tilde{\varepsilon}(\tilde{\theta}))
$$

esto es, la función objetivo a minimizar es

$$
\alpha(\underline{\Theta}) = \xi \underline{\zeta} - \underline{\zeta}(\xi; \underline{\Theta}) \mathbf{1} + \xi \underline{\zeta} - \underline{\zeta}(\xi; \underline{\Theta}) \mathbf{1} \tag{3.1.2}
$$

Para obtener el vector ê que minimiza Q(@), seguiremos el procedimiento iterativo de Gauss-Newton, el cuál es un metodo .<br>basado en la linealización de la función Ĉ(f:0) según el desarrollo de Taylor alrededor de una aproximación~ inicial conocida e , que se supone cercana al valor verdadero e del<br>navémetro descenseido Soa A una aproximación iminial de , A parámetro desconocido. Sea  $\mathcal{Q}_1$  una aproximación inicial de  $\mathcal{Q}_0$  , y sea  $X^{(1)}$ la matriz cuyo elemento ij es la derivada parcial:

$$
X_{i,j}^{(1)} = \left( \begin{array}{c} \partial \widetilde{C}_j \left( f_{i,j} \otimes \partial \Theta_j \right) g_{i,j} \right) \\ 0 \end{array} \right) \begin{array}{c} \overline{g}_{i,j} \end{array} \qquad \qquad \overline{\qquad} \quad \overline{\qquad} \quad (3, 1, 3)
$$

El desarrollo de Taylor de la función  $\tilde{\complement}(\underline{f};0)$  alrededor de 0 =  $~\underline{0}$ , despreciando las derivadas parciales de orden mayor que 1 es:

$$
\tilde{G}(f; \theta) \cong \tilde{G}(f; \theta_1) + X^{(1)}(\theta - \theta_1) \qquad \qquad \text{---}
$$
 (3.1.4)

La estimación minimocuadrática será aquella que minimiza la forma cuadrática (3.1.2). El procedimiento iterativo de Gauss-Newton consiste en elegir a partir de  $\frac{\Theta}{\epsilon_1}$ , como mejor aproximación de  $\frac{\Theta}{\epsilon_0}$ 

al vector e = e que minimiza la aproximación de la forma cuadrática (3.1.2), que resulta al sustituír C(f;@) por la aproximación dada en (3.1.4):

$$
T_{\alpha}(\tilde{\theta}) = \{\tilde{C} - \tilde{\tilde{C}}(\tilde{L}^{\dagger}_{1}\tilde{\theta}_{1}^{\dagger}) - X^{(4)}(\tilde{\theta} - \tilde{\theta}_{1}^{\dagger})Y(\tilde{C} - \tilde{\tilde{C}}(\tilde{L}^{\dagger}_{1}\tilde{\theta}_{1}^{\dagger}) - X^{(4)}(\tilde{\theta} - \tilde{\theta}_{1}^{\dagger})Y(\tilde{\theta} - \tilde{\theta}_{1}^{\dagger})Y(\
$$

Si X es de rango completo, tenemos que el vector e egque minimiza el lado derecho de (3.1.5) es:

$$
\Theta_2 = \Theta_4 + \Gamma X^{(1)} \cdot X^{(1)} \cdot T^{-1} X^{(1)} \cdot \Gamma_{\mathbb{C}}^{-} \cdot \tilde{\mathbb{C}} \cdot (\tilde{\mathbb{F}}; \Theta_2) \cdot 1 \qquad \qquad \text{---} \qquad (3.1.6)
$$

Este procedimiento se repite, sustituyendo e, por e, para obtener 0 : continuando iterativamente, obtenemos la secuencia de aproximaciones sucesivas  $\Theta_1$ ,  $\Theta_2$ ,  $\Theta_3$ , ...; este procedimiento se detiene cuando se satisface un criterio de convergencia que mencionaremos más adelante, o cuando no se alcanza la convergencia despues de un numero de iteraciones predeterminado.Cuando la sucesión de iteraciones converge según el criterio dado, obtenemos una estimación  $\hat{\Theta}$  de  $\Theta$ . Existe una modificación dada por Hartley, H. 0(1964) del algoritmo original para los casos en que e no supera a e, esto es cuando SCE(e ) no es menor que SCE(e ). Si representamos el segundo término de (3.1.6) por p , esta iqualdad es:

# $9 - 9 + 9$

La modificación propuesta por Hartley al algoritmo de Gauss-Newton, consiste en buscar un punto del segmento que une a

o y o , para el cuál se tenga que la SCE(o ) correspondiente sea menor que SCE(e). Esto equivale a buscar un número  $\lambda$  en el intervalo (0,1), tal que :

$$
\texttt{SCE}(\hat{\Theta}_1 + \lambda \hat{\theta}_2) \leftarrow \texttt{SCE}(\hat{\Theta}_1)
$$

y en tal caso tomar

$$
\tilde{\mathbf{a}}^* = \tilde{\mathbf{a}}^* + \mathbf{y} \tilde{\mathbf{b}}
$$

En la sección 4.2 se explica con mayor detalle la búsqueda de tal A. Repitiendo este proceso, tomando en el siguiente paso e el lugar de 0 obtenemos la siguiente iteración 0 ; de esta manera obtenemos la sucesión e<sub>r</sub>, e<sub>z</sub>, e<sub>z</sub>, ...; teniendo como criterio de convergencia que el proceso iterativo se detiene cuando para alguna ka

$$
i) \quad \text{BCE}(\tilde{\theta}^k) = \text{Eb22} \quad ( \text{BCE}(\tilde{\theta}^{k+1}) \quad ( \text{BCE}(\tilde{\theta}^k)
$$

o bien

$$
\mathtt{ii} \quad \mathtt{BCE}(\underbrace{\mathbf{e}}_{k+1}) \in \mathtt{SCE}(\underbrace{\mathbf{e}}_{k}) \ \mathtt{-} \ \mathtt{EPSS}
$$

y

 $|\Theta_{(k+1),1} - \Theta_{k}\|$  (EPSD para todo i=1,2,...,p siendo p=5 el número de parámetros del modelo y donde para valores dados de E, E, y t, se tiene que EPSS Y EPSD estan dados para cada k y cada i por:

$$
\begin{array}{rcl}\n\text{EPSD} &=& \text{I}\Theta_{\text{K}^+} + \text{I}\text{E}_{\text{g}} \\
&=& \text{EPSS} &=& \text{I}\text{SCE} \left(\frac{\Theta}{2}\right) / 2\text{I}\text{E}_{\text{g}}\n\end{array}
$$

## 3.2 PROPIEDADES DE LOS ESTIMADORES Y MATRIZ DE COVARIANZAS

De acuerdo con nuestra notación Gallant, R(1987) prueba que para el estimador  $\hat{\theta}$  de  $\theta$  se tiene que:

$$
\hat{\Theta} = \Theta_0 + \Gamma X^{(0)} Y^{(0)} J^{-1} X^{(0)} J g + O_0 (1/\sqrt{N})
$$

mientras que para el estimador  $\hat{\sigma}^2$  de  $\sigma^2$  se tiene que :

$$
\hat{\sigma}^2 = (\hat{g}^T \Pi + H \hat{g}) / (N - p) + o_p(x/N) \qquad \text{---} \qquad (3.2.2)
$$

siendo I la matriz identidad NKN y donde la matriz H está dada por **s** 

$$
H = X^{(0)} \, L X^{(0)}, \, X^{(0)} \, J^{-1} X^{(0)},
$$

mientras que e es el vector residual:

$$
\underline{e} = \underline{e} - \underline{\widetilde{e}} \, \langle \underline{f} \, \hat{\underline{e}} \rangle
$$

y además o (a ) representa en general una matriz aleatoria X = o (a), tal que cada elemento ij satisface:

 $P({X_{1,n}/a_n} \n)$  0) ----- 0 cuando N --- 0 co

para cualquier 6)0 y (a ) alguna sucesión de números reales. Así en nuestro caso, tenemos que en la primera igualdad, o (a ) es un vector px1 aleatorio y además a =1/R ; mientras que en la segunda igualdad sucede que o (a ) es una variable aleatoria y la sucesión de reales es a = 1/N.

Por lo anterior tenemos que para N grande, se cumple que

$$
\hat{g} = g_0 + (x^{(0)}, x^{(0)})^{-1}x^{(0)}, g
$$
  

$$
\hat{\sigma}^2 = g \cdot (1 - H)g/(H-p)
$$
  

$$
= -2(1 - H)g/(H-p)
$$
  

$$
= -2(1 - H)g/(H-p)
$$
  

$$
= -2(1 - H)g/(H-p)
$$
  

$$
= -2(1 - H)g/(H-p)
$$
  

$$
= -2(1 - H)g/(H-p)
$$

Estas relaciones son análogas a las que surgen en regresión lineal. Suponiendo que  $\epsilon \sim N(0, \sigma^2)$  , tenemos que aproximadamente:

$$
\widehat{\Theta} = -N_p(\Theta_o, \sigma^2 \mathbb{E} X^{(0)}; X^{(0)} \mathbb{I}^{-1})
$$

 $(N-p)\overline{\sigma}^2/\sigma^2 \sim \chi_{(N-p)}$ y además  $\hat{\sigma}^{\mathbf{z}}$  y  $\hat{\Theta}$  son independientes.

De acuerdo con Seber, G. A. F. (1966) conforme N --- >  $\omega$ ,  $\hat{\theta}$  tiene las propiedades asintóticas de consistencia y eficiencia bajo suposiciones razonables de la función C(f;e). Por su parte Gallant, A. R(1975) comenta que los intervalos de confianza para un elemento de e basados en el estadistico t, dan resultados razonables para valores moderados de N. En el caso nolineal, los estimadores dejan de ser insesgados (como en regresión lineal), Box, M.J(1971) ha dado una expresión para calcular el sesgo de  $\stackrel{\circ}{\mathbf{e}}$ . El estimador de la matriz de covarianzas de  $\hat{\Theta}_t$  será:

$$
\widehat{V}(\widehat{g}) = (\widehat{X}^{\dagger}\widehat{X})^{-1}S^{2}
$$

donde  $\hat{\tilde{\mathbf{x}}}$  es la matriz de derivadas parciales de  $\tilde{\mathbf{G}}(\tilde{\mathbf{f}};\tilde{\mathbf{g}})$  evaluadas en

g = ĝ , y el estimador de la varianza de los errores s<sub>.</sub> está dado por:

$$
S^2 = \alpha(\hat{\Theta}) / (N - P)
$$

## 3.3 PRUEBAS DE HIPOTESIS

En esta sección obtenemos un estadistico W adecuado para probar la hipótesis

> Ho : Re = b contra  $H_1$ : A0  $\neq$  b

donde A es una matriz rxp, rio, de rango r

<sup>b</sup>es un vector rx1

0 es el vector de parámetros desconocido

Considerando que como mencionamos en la sección anterior, el estimador @ obtenido por minimos cuadrados tiene una distribución aproximadamente normal, con media 0 y matriz de covarianzas V(0) =  $\sigma^2$ CX<sup>(0)</sup>;X<sup>(0)</sup>]<sup>-1</sup>, se tiene que un estadístico que podemos utilizar para la prueba es;

W = <R~~)D-•(R~~)/(q5 ) donde D = A<X1 x,-t.A' -------------- (3.3.1)

 $S^2 = SCE(\widehat{\Theta}) / (n-p) = \Omega(\widehat{\Theta}) / (n-p)$ siendo  $\hat{\mathbf{x}}$  dada en (3.1.3) evaluada en 0 =  $\hat{\mathbf{\Theta}}$ 

La hipótesis Ho : Ag = b será rechazada si W > c donde .<br>P[W)c|H]=a.No se conoce la distribución de W pero Gallant,A. R<1974) obtiene que W se distribuye aproximadamente como

una variable aleatoria con distribución F no central·con r grados de libertad en el numerador y n-p grados de libertad en denominador, y parámetro de no centralidad:

$$
\lambda = (\text{Ag}_{0} - b)^{\dagger} \text{D}^{-1} (\text{Ag}_{0} - b) / (2\sigma^{2})
$$

asi que el punto critico c de W tal que:

$$
P E W Y e |X = 0 J = \alpha
$$

puede obtenerse directamente de la distribución F central con grados de libertad en el numerador y n-p grados de libertad en el denóminador, debido a que bajo la hipótesis Ho, el parámetro de no centralidad es *k*=0. Por lo tanto:

Si W ) c, Rechazamos la hipótesis Ho : A0 = b ·

## CAPITULO 4

#### IMPLEMENTACION DEL MODELO NOLINEAL

## 4.1 EVALUACION DEL MODELO Y SU DERIVADA

Al trabajar con el MPG reparametrizado, la función de capturas anuales(2.4.3) que debemos ajustar a datos de captura y esfuerzo  $(C_i, f_i)$ , como ya vimos es:

$$
\widetilde{C}_{i}(f_{i};\Theta) = F_{i} \int_{t_{i-1}}^{t_{i}} B(t) dt
$$

 $B(t) = IB^{t-n}_{\bullet}$  Aexp( $(BM/B_{\infty}-F_{t})$  $(1-n)t$ ) $I^{t/(t-n)}$ siendo:

> $f_1 = (f_1, f_2, ..., f_t)$  $F_x = qF_x$ =  $B_{\text{co}}[1-F_{\text{c}}B_{\text{co}}/GM]$ <sup>1/11-13</sup>  $A = B^{1-n}_{l-1} - B^{1-n}_{m}$  $B_{i=1} = B(t_{i=1}) =$  biomasa al inicio del año i

La función B(t) tiene un buen comportamiento, como lo podemos ver en las práficas de la sección 2.2 pero resulta que su integral no tione una forma cerrada, así que tenemos que utilizar un método numérico para evaluar dicha intenral.

El buen comportamiento de la función, nos permite elegir el método de integración numérica rectangular dado por (4. 1.2):

\ J B<t>dt t L-1 X. ) J-1 (4. 1. 2)

con las x<sub>i</sub> formando una partición del intervalo  $(t_{i-1}, t_i)$ donde

 $t_{i+1} = -k_i$   $f(x_i, f_{i+1} \ldots f(x_i) = t_i)$ 

y además

 $x_i - x_{i-1} = (t_i - t_{i-1})/m$  y a su vez  $y_i = (x_{i-1} + x_i)/2$ 

Este algoritmo de integración se implantó en la subrutina PRDD, en donde se utiliza con un valor de m = 100 cuando se tiene que evaluar la función de capturas anuales con un valor del parámetro n diferente de 2, mientras que cuando n es igual a 2, se utiliza la expresión C2. 4. 4) que se obtuvo anteriormente para dichas capturas.

El método de Gauss-Newton utilizado aquí para estimar los parámetros del modelo, requiere de la evaluación de las derivadas parciales de primer orden y éstas se obtuvieron numericamente tomando como aproximación las diferencias centradas dadas por (4.1.3):

$$
\partial C_{\xi}(\underline{f}_{\xi};g)/\partial \theta_j \cong \widetilde{IC}_{\xi}(\underline{f}_{\xi};g+he_j) - \widetilde{C}_{\xi}(\underline{f}_{\xi};g+he_j) 1/2h \qquad \qquad (4.1.3)
$$

siendo e, el vector cuyo j-ésimo elemento es i y los demás ceros la lonnitud de naso utilizada fué h=10<sup>-0</sup>

El algoritmo de derivación numárica se utiliza en la subrutina DNUM1 tanto en el caso en que el parámetro n es diferente de 2 como cuando es igual a 2, ya que en el primer caso no contamos con una expresión analítica para la función de capturas anuales, y en el segundo caso, aunque si contamos con tal expresión analítica dada por (2.4.4), ésta resulta ser una función recursiva, razón por la cual las expresiones para las derivadas parciales se obtienen utilizando la regla de la cadena y el procedimiento oroducts expresiones bastante complicadas.

#### 4.2 ESTIMACION NO LINEOL

La subrutina RRMESN estima los parámetros del modelo siguiendo e1 procedimiento de Gauss-Newton, obteniendo en cada iteración,  $1a$ dirección del paso D, con la subrutina RRGNST, mientras que  $1a$ sucesión ( ) de longitudes de paso, que produce RRMESN en  $1<sub>a</sub>$ implantación de la modificación de Hartley, está dada por:

> $\lambda = 1$  $\lambda_i$  =  $\lambda_{i-1}$  = 0.1 para i=1, 2, 3, 4, 5  $\lambda_i = (1/2)\lambda_{i-1}$  para i)5

Para los parámetros E, E y t necesarios para el criterio de convergencia del algoritmo. hemos dado los valores 10<sup>-10</sup>. 10<sup>-10</sup> <sup>1</sup>res¡.;t:i~t-ivaron.nte a través de la subrutina NOLIN, que es utilizada para definir estos parámetros así como tambien el numer-o máximo de iteraciones.

La subrutina RRMESN se interrumpe cuando no se satisface el criterio de convergencia mencionado, anteriormente, al llegar al ndmero má.ximo de iteraciones dado en NOLIN, y que hemos fijado en 50. Debido a la gran cantidad de tiempo de procesador que.requiere cada iteración, es importante elegir una buena estimación· inicial de los parámetros para tomarla como aproximación inicial del procedimiento de estimación aquí tratado. Por esta razón es que se han implantado en este programa, dos algoritmos para la obi.;';;!nción de la est imaci6n inicial del vector de parámetros del roodelo, que se describen posteriormente.

Para la determinación del paso D<sub>1</sub> la subrutina RRGNST requiere de<br>acuerdo con (3.1.6) de la inversión de la matriz X'X, tarea que es lievada a cabo por la subrutina LINVIP la cual, produce una inversa generalizada cuando la matriz a invertir es singular. Así, cuando en una iteración la matriz X de derivadas parciales es de rango incompleto, el algoritmo no se interrumpe, sino que utiliza la inversa generalizada generada por LINVIP reduciendo así, en esta iteración la suma de cuadrados de error. Además, cuando se tiene el caso de rango incompleto en una iteración, RRMESN imprime

un mer1saje con esta información así como con el rango de la matriz de derivadas parciales correspondiente.

Una vez que se satisface el criterio de convergencia de las iteraciones mencionado en la sección anterior, obtenemos la estimación del vector y posteriormente, la subrutina CDVA evalúa *<sup>e</sup>* imprime la matriz C3.2.1) de covarianza asintótica.

## 4.3 PRUEBRS DE HIPOTESIS

Esta prueba de Hipótesis se encuentra implantada en la subrutina HIPO1, la cual toma las estimaciones del vector de parámetros y de la matriz de covarianza asintótica obtenidos previamente por RRMESN y COVA, mientras que la matriz A y el vector b son proporcionados por el usuario.

#### ESTIMACION INICIAL DE PARAMETROS POR APROXIMACION

El éxito del procedimiento de Gauss-Newton en la convergencia de las iteraciones hacia el minirno de la función objetivo depende de la buena elección de la aproximación inicial del vector de parámetros elegida. El esquema que se sigue en este trabajo para encontrar una estimación inicial del vector de parámetros <mark>e</mark><sub>o</sub>, está basado en el modelo de regresión (4. 4. 1) que se deduce en el

 $and of one (A, 3):$ 

$$
Y_{L} = B_{\alpha} X_{L \alpha} + B_{\alpha} X_{L \alpha} + B_{\alpha} X_{L \alpha} + \sigma_{L} \qquad \qquad (4, 4, 1)
$$

donde

$$
Y_t = U_{t+1} - U_{t-1}
$$
  
\n
$$
X_{t+1} = U_t \quad X_{t+1} = U_t^0 \quad X_{t+1} = C_t
$$
  
\n
$$
B_t = G H / B_0 \quad B_2 = -G H q / (B_0 q)^{n-1}, \quad B_3 = -q
$$
  
\n
$$
U_t = C_t / f_t
$$
  
\n
$$
E_t E_1 \cdot \dots \cdot E_{t+1} = G \cap \text{ valid } N(0, \sigma_0^2)
$$

Una vez que se ajusta el modelo anterior a los datos de captura y esfuerzo  $(C_i, f_i)$  para i = 1, 2,  $\dots, N$  para un valor fijo del parámetro n, estimamos las Bs y obtenemos B<sub>m</sub> , M y q despejándolos "' de las relaciones anteriores. Para obtener una estimación inicial de B , utilizamos el valor de q resultante del ajuste anterior, en la expresión C4. 4. 2) que deducimos en el apéndice CA. 4) siguiendo un esquema de interpolación para el valor de la biomasa de la población durante los dos primeros años de explotación.

$$
B = (3/2q)C / f = (1/2q)C / f
$$
 --- (4.4.2)

La subrutina BUSCA2 obtiene la estimación inicial del vector de parámetros aquí propuesta, para diferentes valores del parámetro n a partir de un n inicial y con un incremento de n constante, de tal manera que el usuario pueda seguir la siguiente estrategia para obtener una aproximación inicial para el ajuste del modelo de producción generalizado con n variables:

#### PASO 1

Para n =0.2 encontrar una estimación inicial de los parámetros (B\_,B\_,M,q) con el esquema anterior y ajustar el modelo de regresión nolineal (3.1.1) para el n fijo elegido, obteniendo la suma de cuadrados de error.

## PASO 2

Repetir el PRSO 1 paran= O.B,1.2, .•. ,3.6,4.0 y elegir finalmente como-estiMación inicial para ajustar el modelo de producción generalizado con n variable, el valor de n y la estimación nolineal de B , B , M y q obtenidas en el PASO 1 con la menor suma de cuadrados de error asociada.

#### 4.5 ESTIMACION INICIAL POR BUSQUEOA ALEATORIA

Cuando por experiencia o información previa sabemos que el vector de parámetros 9<sub>0</sub> se encuentra en un dominio D contenido en R<sup>3</sup>,<br>podemos obtener una estimación inicial 9<sub>1</sub> de 9<sub>1</sub> que luego sera utilizada como aproximación inicial para el procedimiento de estimación nolineal de Gauss-Newton. El algoritmo que produce la estimación inicial es el conocido como BUSQUEDA ALEATORIA, que se encuentra codificado en la subrutina BUSCA1 y que consta de los siguientes pasos:

49

.. ~

## PASD 1

Dado un entero positivo k, generar los vectores  $\mathcal{Q}_1, \ \mathcal{Q}_2, \ \ldots, \mathcal{Q}_k$  en el dominio D, con alguna función de densidad de de probabilidad(fdp) f<sub>a</sub>, tal que f<sub>a</sub>(@)) O cuando @ se encuentra en D y cero de otra forma.

Paso<sub>2</sub> Obtenen Y<sub>t</sub> = Q(g) = 1 g -  $\tilde{g}$ (g) =<sup>2</sup> Paso 3 Estimar Q<sup>\*</sup> = min( Q(0) | 0 ≤ D > con Y<sup>\*</sup> = min( Y<sub>\*</sub>Y<sub>\*</sub>,...Y<sub>\*</sub> > PASO 4 Tomar como estimación inicial  $\frac{1}{2}$  de  $\frac{1}{2}$  al vector  $\frac{1}{2}$  tal que  $Y_c^* = 0$  (0)

En lo concerniente a la convergencia del algoritmo, tenemos que la fdp dada en el paso 1, define una medida de probabilidad P en la familia B de borelianos de D, con lo cual tenemos un espacio de probabilidad (D,B,P), mientras que por ser Q una función continua, es una función medible y así

$$
Y = \Omega(\Theta)
$$

es una variable aleatoria con función de distribución F, dada por:

 $F_{\mathbf{v}}(\mathbf{y}) = P_{\mathbf{v}}(\mathbf{Y} \mathbf{y})$  $= P_u(0|0)$  (y)  $= P_{\alpha} ( \theta \in D \mid \mathcal{Q}(\theta) \mid (y))$ Como @ sonvectores aleatorios iid. se

tiene que Y , Y , ..., Y también son va.s iid. Considerando esta estructura probabilística de Y., Y., ..., Y. Rubinstein, R. Y(1981) prueba la siguiente:

PROPOSICION: Suponiendo que P asigna una probabilidad positiva a toda vecindad de 0 y suponiendo que 0 es 'continua entonces

cuando k --> m,  $Y_L^*$  --> Q<sup>\*</sup> casi seguramente.

Este resultado nos asegura que cualquier sucesión

 $Y_i = 0(0, 1), i = 1, 2, 3, ...$ 

que tomemos, converge a 0.

La elección de p o mas bien de la fdp del paso 1, depende del conocimiento previo que tengamos de @ , y en un caso como el nuestro, donde una vez que proponemos un dominio D que contiene al parámetro 0,, no sabemos que región tiene mayor probabilidad de contener a e<sub>n</sub>, la distribución a dar es la uniforme o no informativa.

# CAPITULO 5 EJEMPLOS

×

## 5. 1 PESQUERIA ATUN ALETA AMARILLA DEL PACIFICO ESTE

 $\mathcal{L}$ 

**Los datos de captura y esf1Jerzo procesados en este ejen1plo fueron tomados de Pella y Tomlinson(19G9), y correspor1den** a la **explotación de la población de atún aleta amarilla del Pacifico Este, en el intervalo de tiempo que va de 1934 a 1967.** ~Por **la pr•ocedencia de esta información tenernos la posibilidad de comparar los resultados logrados con el programa BIOMASA, con los obtenidos con el progran1a GENPROD ut i 1 izado en el articulo mencionado.** 

**Las capturas anuales dadas en millones de libras y los esfuerzos de pesca dados en rni les de días/barco,** son los **siguientes:** 

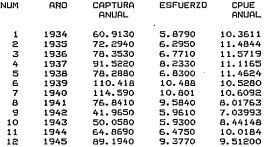

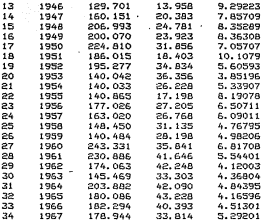

ź

Tabla (5.1.1) Capturas y esfuerzos anuales de  $a + d$ aleta amarilla del Pacífico **Cata** durante los años 1934-1967

El desarrollo del proceso de estimación y pruebas de hipótesis para esta información se da en los siguientes pasos:

PASO 1 BUSQUEDA DE ESTIMACION INICIAL

En esté caso, primeramente estimaremos los parámetros para el modelo de producción simple(MPS) de Schaefer(n=2) y posteriormente utilizaremos esta estimación como aproximación inicial para el modelo de producción peneralizado (MPG).

Inicialmente elegimos el MPS de Schaefer con la OPCION MODELO que de entrada presenta el programa BIOMASA. A continuación obtenemos una estimación inicial de parámetros para este modelo con el método de bósqueda aleatoria tratado en la sección(4.3), eligiendo

## OPCION  $A = EI$  ALEATORIA

y dando los siguientes intervalos de hósqueda nara los parámetros:

 $(100.0, 200.0)$  para B  $(100.0, 200.0)$ para B (50.0, 150.0) nača M (0.001, 0.100) para q

El número de búsquedas a realizar se fijó en 100 y se obtuvo como resultado la cinuiente inoveción:

**AXA** BURDURDO OLEOTORIO DE ERTIMOPION INICIOL ANA

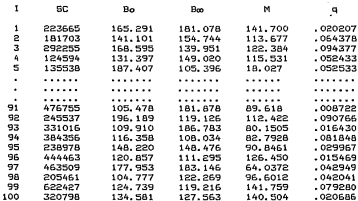

#### 444 RESULTABOS 444

 $SC(YO) = 7A4325$ NUM. DE BUSQUEDAS = 100 NUM. DE MEJORAS = 9 NUM, DE ARGUM, GDES, = 0 FUN. OBJ. =  $49601.1$ PARAMETROS: 124,005 113,620 149,968 .089925

Tabla (5.1.2) Resúmen de Búsqueda aleatoria de estimación inicial para el ejemplo de Atón.

 $1a1$ 

**R continuación** ajú~.tamos **el MPS de Schaefer utilizando como estimación inicial los valores de los parámetros obtenidos en la OPCION .4 con menor SCE. Para obtener esta estimación solo elegimos**  la:

#### OPC!ON 5 = NDLIN

**La rutina implementada en esta opción toma directamente corno estimación inicial para el.procedimiento iterativo de estimación, los valores de los parámetros que generó la OPCION 4 elegida anteriormente.** 

Las iteraciones generadas por la OPCION 5, así como la estimación **de parámetros ,la matriz de covarianzas asintótica** *y* **los valores**  de equilibrio óptimo son los siguientes:

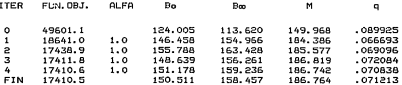

#### MAT. CDV.

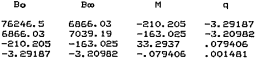

\*\*\* ESTIMACION DE PARAMETRDS PARA EL \*\*\* \*\*\* MODELO DE PRODUCCIDN GENERALIZADO \*\*\*

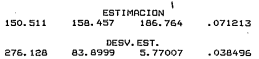

#### **T CYLINGNY** .545077 1 GRACA 32.3677  $1.94986$

#### **Service** VALORES DE EQUILIBRIO OPTIMOS ---

**PMS**  $= 186.764$  $FRMS = 33.101A$ URMS =  $5.64209$ **BRMS**  $= 79.2283$ 

Tabla (5.1.3) Resúmen de la estimación del modelo de Schaefer para el ejemplo de atón del Pacifico Este.

ESTIMACION INICIAL CON LA OPCION 3

J.

Además de la estimación inicial que se obtuvo para la estimación nolineal de parámetros para el MPS de Schaefer(n = 2) por búsqueda aleatoria, también se obtuvo una estimación inicial utilizando la

OPCION 3 = EI POR APROXIMACION

en donde se tiene implantado el enfoque de aproximación descrito en la sección (4.2). La estimación inicial generada por esta OPCION fué:

> $Bo = 2101.55$ Вф = 2584.90  $M = 131.049$  $q = 0.00466298$  $SCE = 29716.6$

Al dar esta estimación inicial en la OPCION 5, se obtiene la misma estimación de parámetros que se había obtenido al dar  $1a$ 

estimación inicial generada por búsqueda aleatoria, sólo que ahora se obtuvo la estimación después de 26 iteraciones, mientras que en el caso anterior se obtuvo después de 10 iteraciones.

#### PASO 2 ESTIMACION NOLINEAL DEL MPG

Para pasar del MPS al MPG elegimos la

#### $OPC1ON$  1 = DAR MODELO

dando ( modelo MPG)= 0, y a continuación volvemos a elegir la

#### $DPCION 5 = NOLIN$

En este caso la rutina implementada toma automaticamente como estimación inicial, los valores de los parámetros B , B , M y q estimados anteriormente por la OPCION 5, mientras que para el parámetro n toma el valor n=2 que habiamos fijado.

Las iteraciones así como el resultado de la estimación nolineal del MPG, son los siguientes:

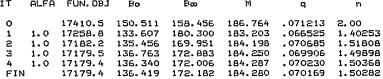

MAT.COV.

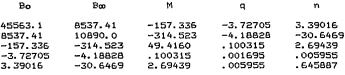

\*\*\* ESTIMACION DE PARAMETROS PARA EL \*\*\* \*\*\* MODELO DE PRODUCCION GENERALIZADO \*\*\*

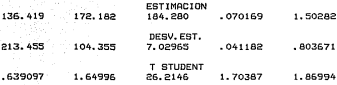

\*\*\* VALORES DE EQUILIBRIO OPTIMOS \*\*\*

RMS = 184.280<br>FRMS = 34.2904  $URMS = 5.37408$ BRMS = 76.5874

**Tabla CS. 1. 4) Estimación del Modelo de Producción General izado para el ejemplo de Atón del Pacifico Este.** 

## PASO 3 PRUEBAS DE HIPOTESIS

 $\sim$  10  $\pm$ 

**Der1tro de la OPCION 5, se tiene implementada la posi bi 1 id ad de**  probar hipótesis lineales según el esquema de la sección (3.3). **En este caso probaremos las hipótesis siguientes:** 

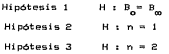

**Estas hipótesis se expresan en la forma matricial:** 

$$
A \star \Theta = b
$$

**donde** 

$$
\mathcal{Q} = (B_{01} B_{02} M_{11} A_{12} M_{11})
$$
  
As una matrix RHP  
less un vector R H1

**siendo P el n(Jotero de parámetros.Y R el número de restricciones**  <sup>1</sup>**linealmente independientes necesarias para expresar la hipótesis de interés .** 

**. En seguida tenemos pat"a las hipótesis anteriores, las matrices R, los vectores b corr-espond ientes, as! canto el estad! st ico F calculado según la expresión (3. 3. <sup>1</sup>> y que habrá ql1e con1parar- con el valor tabulado para los grados de libertad indicados en el resultado.** 

> HIPOTESIS A PROBAR: A\*T=B DONDE A ES UNA MATRIZ R\*P DE RANGO R(P+! T ES EL RECTOR DE PARAMETROS YA ESTIMADO .<br>NOLINEALMENTE POR LA OPCION 5 DAR NUM. DE RENGLONES DE LA MATRIZ A 7? 1

DAR SEPARADOS POR COMAS LOS ELEMENTOS DEL RENGLON # 1 DE LA MATRIZ A 77 1,-1,0,0,0

DAR SEPARADOS POR COMAS LOS ELEMENTOS DEL VECTOR B 77 O

VALOR DEL ESTADISTICO DE PRUEBA: F ( 1, 29) = • 03248 QUIERE OTRA PRUEBA 7 DAR<NO=O, SI=!> 1

HIPOTESIS A PROBAR: A\*T=B<br>DONDE A ES UNA MATRIZ R\*P DE RANGO R<P+1<br>B ES UN VECTOR R\*1 T ES EL RECTOR DE PARAMETROS YA ESTIMADO<br>NOLINEALMENTE POR LA OPCION 5 DAR NUM. DE RENGLONES DE LA MATRIZ A 77 1

DAR SEPARADOS POR COMAS LOS ELEMENTOS DEL RENGLON # 1 DE LA MATRIZ A ?7 O,O,O,O, 1

DAR SEPARADOS POR COMAS LOS ELEMENTOS DEL VECTOR B 77 l

VALOR DEL ESTADISTICD DE PRUEBA: F( 1, 29) = .391439 QUIERE OTRA PRUEBA 7 DAR(NO=O, SI=!) 1

HIPOTESIS A PROBAR: A\*T=B DONDE A ES UNA MATRIZ R\*P DE RANGO R<P+l **B ES UN VECTOR R\*1**<br>I ES EL BECIOR DE PARAMEIROS VA ESTIMADO . ? T ES EL RECTOR DE PARAMETRDS YA ESTIMADO NOLINEALMENTE POR LA OPCION 5<br>DAR NUM. DE RENGLONE<mark>S</mark> DE LA MATRIZ A ?? 1 DAR SEPARADOS POR COMAS LOS ELEMENTOS DEL RENGLON # 1 DE LA MATRIZ A 22 0.0.0.0.1 DAR SEPARADOS POR COMAS LOS ELEMENTOS DEL VECTOR B ?? 2 VALOR DEL ESTADISTICO DE PRUEBA:

F< 1, 29) = .382715 QUIERE OTRA PRUEBA ? DAR<NO=O, SI=ll O

**Tabla CS. 1. 5) Pruebas sobre los parámetros del modelo.** 

#### PASO 4 SIMULACION DE CAPTURAS Y BIOMASA

**Una vez que hemos terminado con la OPCION S, el programa nos remite nuevamente a la elección de OPCIONES, y aqui para obtener simulaciones de capturas anuales y de la evolución de la biomasa, para los esfuerzos que hemos considerado y para los valores de los parámetros que hemos obtenido en el proceso de estimación para el MPB, basta con elegir la** 

#### OPCION 6 = SIMBYC

**El listado de estas simulaciones asi** c1~r110 **de las capturas anuales**  *<sup>y</sup>***los esfuerzos observados es el sig•Jiente:** 

\*\* SIMULACION DE BIOMASA V CAPTURAS \*\*

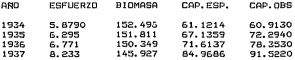

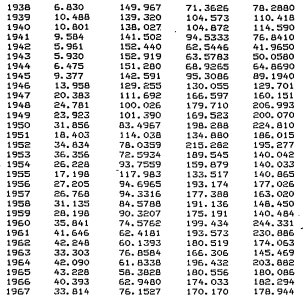

**Tabla (5.1. G) Simulación de biomasa** *y* **captura anual de Rtún del Pacifico Este.** 

Finalmente, dentro de la OPCION 6 tenemos la posibilidad de **obtener el listado** *y* **la gráfica de la evolución de las capt1Jras <sup>y</sup> la biornasa trirnestralrnente, asi corno tambien de los esfuerzos** *<sup>y</sup>* capturas observados. En la figura (S. 1.1) presentamos estas **gráficas.** 

 $\mathbf{I}$ 

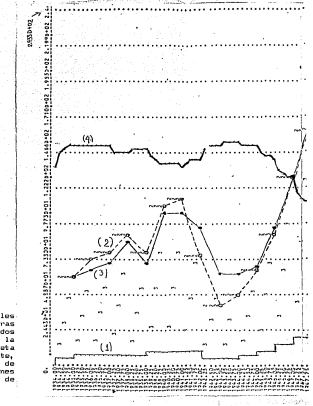

Figura (5.1.1) Graficas de: (1) Esfuerzo Observado

(2) Captura Observada (3) Captura Estimada

(4) Biomasa Estimada

con el Esfuerzo dado en miles de dias/barco y las capturas asi como la Bionasa expresados en millones de Libras. Para la Pesqueria  $\overline{d}$ **Aton** Aleta Amarilla del Pacífico Este,<br>durante los años 1934-1967, de acuerdo con las estimaciones obtenidas con el Modelo de Producción Generalizado.

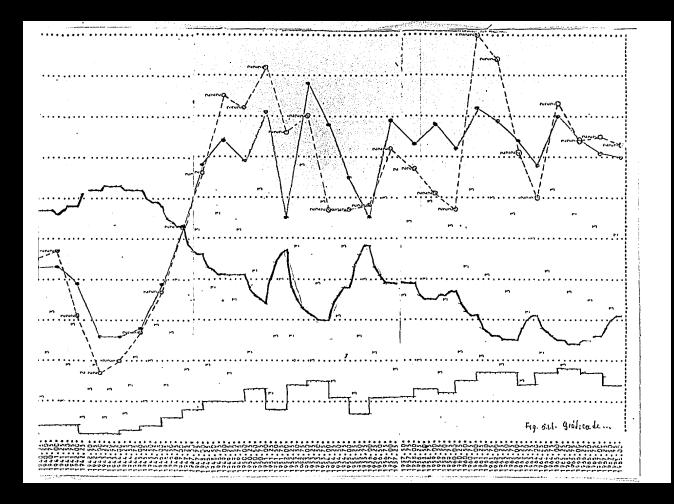

## 5.2 PESQUERIR DE MERO DEL PACIFICO SURESTE

**La muestra de capturas** *y* **esfuerzos considerada en este ejemplo, fue tor11ada de Ricker,W.EC1975) y correspon,de a la explotación de la** pobla~ión **del Mero del Pac! fico del f'.'.lrea 2 del Suroeste, de la Comisión Internacional del Mero del Pacifico. En la tabla C5.2.1> tenemos las observaciones de** captut~a **<sup>y</sup>esfuerzo durante los af'(os de e><plotación considerados.** 

 $\sim$ 

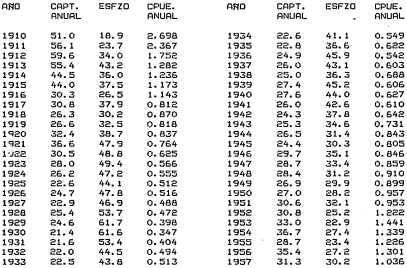

**Tabla CS.2.1) Capturas y esfuerzos anuales de Mero del Pacifico**  Suroeste en el periodo 1910-1957.

En los pasos siguientes presentamos el procedimiento de estimación do marámetros, así como la prueba de algunas hipótesis lineales sobre los parámetros y finalmente la simulación de capturas y biomasa.

#### DORD 1 FRYTHOLIGN INICIAL

Primeramente se obtuvo una estimación inicial de parámetros para el MPS con n = 2, con el enfoque de aproximación descrito en la sección (4.3) utilizando la:

## $\Omega$ PCION  $3 = E1$  POR APROXIMACION

El resultado obtenido fue el siguiente:

M  $\blacksquare$ 233.273 32.8758  $0.01020$ . 1559.84 280, 696

A continuación fijamos sucesivamente valores de n = 1.6, 1.2, 0.8, 0.6, 0.4 v ajustamos los MPS correspondientes, dando como estimación inicial en cada caso. la estimación nolineal de parámetros obtenida en el caso previo con la OPCION 5. De esta manera se obtuvo la siguiente sucesión de estimaciones con la OPCION 5 :

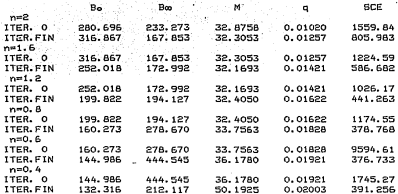

Tabla (5.2.2) Búsqueda de estimación inicial para el ejemplo de Mero, utilizando la OPCION 3  $\sim$ 

Finalmente elegimos como estimación inicial de parámetros para el MPG, la estimación de parámetros obtenida para el MPS con un valor de n, tal que la SCE fue menor. Así, tomamos como estimación inicial para el MPG las estimaciones de los parámetros resultantes nana of MDR con n = 0.6

**PASO 1 ESTIMACION NO INFO!** 

i kacamatan ing Kabupatèn Ing Kabupatèn Ing Kabupatèn Ing Kabupatèn Ing Kabupatèn Ing Kabupatèn Ing Kabupatèn <br>Kabupatèn Ing Kabupatèn Ing Kabupatèn Ing Kabupatèn Ing Kabupatèn Ing Kabupatèn Ing Kabupatèn Ing Kabupatèn In

Con la estimación inicial encontrada previamente, estimamos ahora los parámetros para el MPG, con la OPCION 5 obteniendo las iteraciones y los resultados que se listan a continuación:

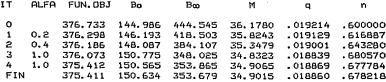

 $.65$ 

MAT.COV.

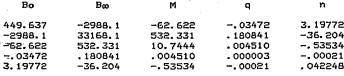

 $1.11$ ESTIMACION DE PARAMETROS PARA FL a acac MODELO DE PRODUCCION GENERALIZADO \*\*\* **MAR** 

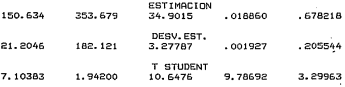

VALORES DE EQUILIBRIO OPTIMOS \*\*\*

> $= 34.9015$ RMS  $= 17.4873$ **FRMS URMS**  $= 1.99581$ **DOMS**  $= 105.817$

Tabla (5.2.3) Resomen de estimación del modelo de Producción Generalizado para el Mero.

PASO 3 PRUEBAS DE HIPOTESIS

A continuación, siguiendo dentro de la OPCION 5, se probaron las siquientes hipótesis:

> Hipótesis 1  $H \times I$  $H_1$   $h = 1$ S eigeist  $H$  :  $B_n = B_0$ Hipótesis 3  $y_n = 1$

En la tabla (5.2.4) se presenta el listado generado por el. programa BIOMASA para estas pruebas' de hipótesis. Para ver la **significancia.· del estadistico F obtenido en cada prueba, hay que comparar lot> valores irnpresos de F cor1 los valores tabulados para los Ql'"ados de 1 ibertad que aparecen en la impresión de la F.** 

> HIPOTESIS A PROBAR: A\*T=B DONDE A ES UNA MATRIZ R\*P DE RANGO R<P+l B ES UN VECTOR R\*l T ES EL RECTOR DE PARAMETROS YA ESTIMADO NOLINEALMENTE POR LA OPCION 5 DAR NUM. DE RENGLONES DE LA MATRIZ A ?? l

DAR SEPARADOS POR COMAS LOS ELEMENTOS DEL RENGLON # 1 DE LA MATRIZ A ??  $1, -1, 0, 0, 0$ 

DAR SEPARADOS POR COMAS LOS ELEMENTOS DEL VECTOR B ?? O

VALOR DEL ESTADISTICO DE PRUEBA: FC 1, 43) = 1.04125 QUIERE OTRA PRUEBA ? DAR<NO=O, SI=!) 1

HIPOTESIS A PROBAR: A\*T=B DONDE A ES UNA MATRIZ R\*P DE RANGO R<P+l B ES UN VECTOR R\*l NOLINEALMENTE POR LA OPCION 5<br>DAR NUM. DE RENGLONES DE LA MATRIZ A ?? 1

DAR SEPARADOS POR COMAS LOS ELEMENTOS DEL RENGLON # 1 DE LA MATRIZ A ?? 0.0.0.0.1

DAR SEPARADOS POR COMAS LOS ELEMENTOS DEL VECTOR B ?? 1

VALOR DEL ESTADISTICO DE PRUEBA:  $F(1, 43) = 2,45084$ QUIERE OTRA PRUEBA ? DAR(NO=0, SI=1) 1

HIPOTESIS A PROBAR: A\*T=B DONDE A !ES UNA MATRIZ R\*P DE RANGO R <P+l T ES EL RECTOR DE PARAMETROS YA ESTIMADO NOLINEALMENTE POR LA OPCION 5<br>DAR NUM. DE RENGLONES DE LA MATRIZ A 77 2

DAR SEPARADOS POR COMAS LOS ELEMENTOS DEL RENGLON # 1 DE LA MATRIZ A 77 1,-1,o,o,o

DAR SEPARADOS POR COMAS LOS ELEMENTOS DEL RENGLON # 2 DE LA MATRIZ A 77 o,o,0,0,1

DAR SEPARADOS POR COMAS LOS ELEMENTOS DEL VECTOR B ?7 O, 1

VALOR DEL ESTADISTICO DE PRUEBA:  $F(2, 43) = 2.88051$ QUIERE OTRA PRUEBA 7 DAR<NO=O, Sl=1l O

Tabla (5.2.4) Pruebas sobre los parámetros

#### PASO 4 SIMULACION

Una vez que hemos estimado los parámetros para el MPG, elegimos la **OPCION G, simulando con ésto las capturas anuales, la evolución de la biomasa de la población a final de cada ano considerado, corl""espondientes al MPG y para los valores de los pará.metros obtenidos en la estimación anterior. Enseguida ter1ernos** la **tabulación de las sirnulaciones, así corno de las capturas anuales** *y*  **los esfuerzos observados:** 

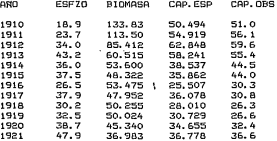

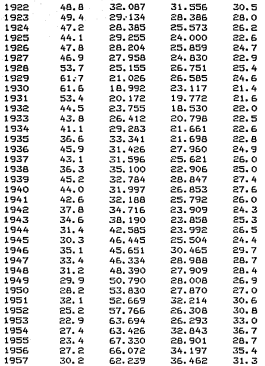

Tabla (5. 2. 5) **Sirnulación** de **Bioíilasa** y **Captura para el Mero Finalrnente presentamos en** la **figura** (5. 2. l) las **grAficas** de las simulaciones de biomasa y captura trimestral, así como también de las **capturas** y **esfuerzos anuales observados.**
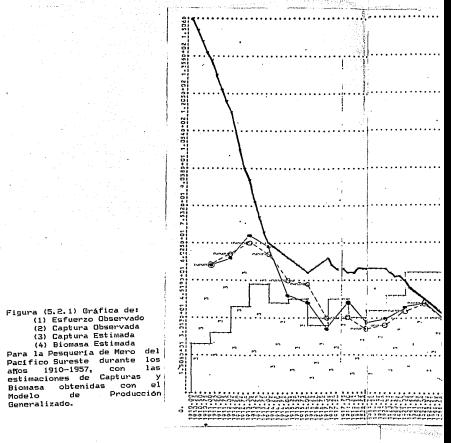

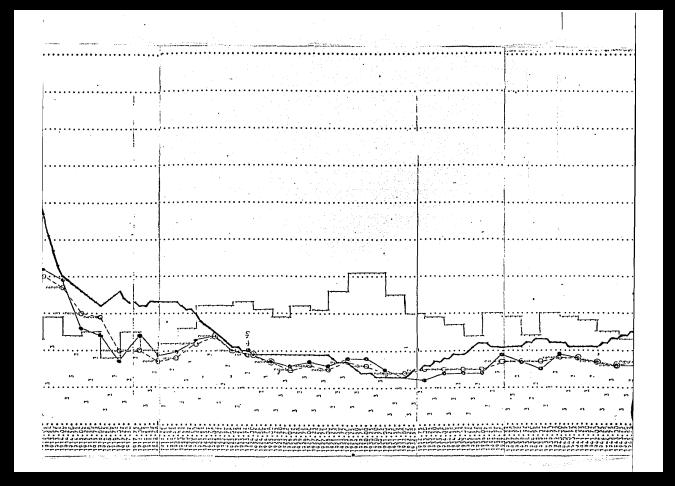

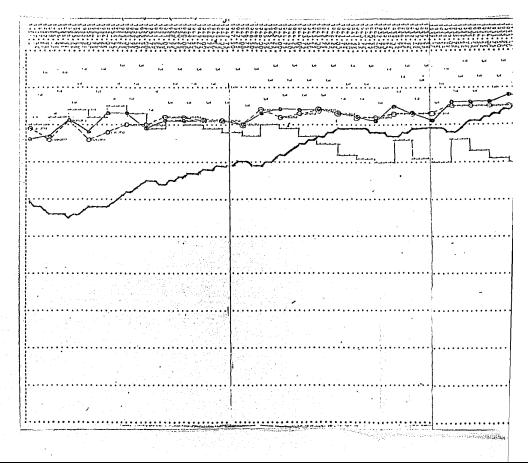

#### CAPITULO 6

# MODELO DE PRDDUCCION GENERALIZADO BAJO SUPDSlClDNES DE AUTOCORRELACION Y HETEROCEDAST!ClDAD DE LOS ERRORES.

6.1- lNTRODUCC!ON

En el ajuste del modelo de producción generalizado (MPG) a los datos de captura y esfuerzo correspondientes~ a la pesquería de atón aleta amarilla del ejemplo 1, encontramos que de acuerdo con el estadistico de Durbin-Watson, los residuales muestran autocorrelación. Además se observó que las magnitudes de los residuales tienden a ser proporcionales ·a las

capturas esperadas de acuerdo con el modelo ajustado.

Por lo anterior se decidió ajustar el MPG suponiendo que los errores siguen un modelo autoregresivo RR(p) *y* que además su varianza es proporcional a la captura esperada:

$$
C_{\underline{i}} = \widehat{C}_{\underline{i}} + \widehat{C}_{\underline{i}} u_{\underline{i}} \qquad t = 1, 2, \dots, n \qquad (1)
$$

donde u<sup>+a u</sup> + ··· +a u =e  $\mathbf{r}$ siendo e<sub>,</sub> una v.a. » E(e<sub>t</sub>)=0 y V(e<sub>t</sub>)=o<sup>2</sup> para toda t

El vector de capturas esperadas vimos anteriormente que es

una función del vector de parámetros  $\theta = (B \nabla, B \nabla, \eta, \eta, n)$  y el vector de osfuerzos f =  $(f_1, f_2, \ldots, f_n)$  :  $\hat{c} = g(f, \phi)$ 

también vimos que el iésimo componente de Ĉ esta dado por:

$$
\widehat{G}_t = \mathsf{q}\, \mathsf{f}_t \!\! \int_{t_{t-1}}^t \!\! B\left(t\right) \mathrm{d}t
$$

donde B(t) está dado por (2.4.1) cuando n # 1 o por (2.4.2) cuando  $n = 1$ 

6.2\_ ESTIMACION

La estimación del vector de parámetros 0 se llevó a cabo siguiendo la idea de Gallant y Goebels(1976). El estimador minimocuadrático generalizado (MCG) de o cuando conocemos la matriz de covarianzas r del vector de error y, es el vector ĝ que minimiza la forma cuadrática:

 $---(2)$  $\text{donde}^{\dagger} \quad \underline{p}^{\dagger} \ = \ \in \ \langle \underline{c}_a - \widehat{\underline{c}}_a \rangle / \widehat{\underline{c}}_a, \ldots \quad \ \ , \ \langle \underline{c}_a - \widehat{\underline{c}}_a \rangle / \widehat{\underline{c}}_a \ \rangle$ 

Puede utilizarse el procedimiento de MCO para obtener  $\hat{\theta}$ , ya que al llevar a cabo la descomposición de Cholesky sobre  $\Gamma_{\mathbf{M}}^{-1}$  $r^{-1}$  = P<sup>1</sup>P, la forma cuadrática anterior resulta ser:

$$
[P_0] \cdot [PD] \qquad \qquad \qquad \qquad [O] \cdot [PD] \cdot [PD] \cdot [OP_0] \cdot [OP_0] \cdot [
$$

El algoritmo propuesto por Gall~nt *y* GoebelsCop.cit.) es:

1.- Obtener el vector & que minimiza 0'0<br>,

2.- Calcular el vector de 'residuales D(0) correspondiente. De estos residuales obtener las autocovarianzas  $\hat{\mathbf{y}}$ (h), h=0,1,...,p con:

$$
\widehat{\gamma}(h) = \langle i \rangle_{\text{N}} \sum_{i=1}^{N-1} \widehat{D}_i \widehat{D}_{i \text{ with }}, h = 0, 1, \ldots, p
$$

3.- Formar la matriz de covarianzas  $\hat{\mathbf{r}}_{\mathbf{p}}$  y el vector  $\hat{\boldsymbol{\gamma}}_{\mathbf{p}}$ 

$$
\widehat{r}_p = \begin{bmatrix} \widehat{r}^{(n)} & \widehat{r}^{(n)} & \cdots & \widehat{r}^{(p-1)} \\ \widehat{r}^{(n)} & \widehat{r}^{(n)} & \cdots & \widehat{r}^{(p-1)} \\ \vdots & \vdots & \ddots & \vdots \\ \widehat{r}^{(p-1)} & \cdots & \widehat{r}^{(p)} \end{bmatrix} \qquad \widehat{r}_p = \begin{bmatrix} \widehat{r}^{(n)} \\ \widehat{r}^{(n)} \\ \vdots \\ \widehat{r}^{(p)} \\ \widehat{r}^{(p)} \end{bmatrix}
$$

4.- Obtener con las ecuaciones de Yule-Walker estimaciones de los parámetros del modelo AR(o) supuesto para los errores:

$$
\widehat{\alpha} = -\widehat{\Gamma}_p^{-1}\widehat{\gamma}_p, \qquad \widehat{\sigma}^2 = \widehat{\gamma}(0) + \widehat{\alpha}^1 \widehat{\gamma}_p
$$

5.- Con la descomposición de Cholesky descomponer  $\hat{\mathbb{P}}_{\mathsf{p}}^{\mathsf{st_m}}$   $\hat{\mathbb{P}}_{\mathsf{p}}^{\mathsf{c}}$   $\mathsf{p}$ obtener la matriz P de la siguiente manera:

$$
\widehat{\rho} = \left[\begin{matrix} \widehat{\sigma}^{\widehat{\rho}}_{\mathbf{p}} \\ \widehat{\sigma}_{\mathbf{p}} \ \widehat{\alpha}_{\mathbf{p-1}} \cdots \ \widehat{\alpha}_1 \ 1 \ 0 \cdots \ 0 \\ \widehat{\sigma}_{\mathbf{p}} \ \widehat{\alpha}_{\mathbf{p}} \cdots \ \widehat{\alpha}_1 \ 0 \cdots \ 0 \\ \vdots \\ \vdots \\ \widehat{\sigma}_{\mathbf{p}} \cdots \ \widehat{\alpha}_{\mathbf{p}} \cdots \ \widehat{\alpha}_n \end{matrix}\right] \right\} \mathsf{p}
$$

6.- Obtener el vector g<sup>\*</sup> que minimiza la forma cuadrática:

$$
Q\left(\Theta\right) \ = \ \widehat{\text{LPD1}} \ \ \widehat{\text{LPD1}}
$$

7.- Sustituir g por  $g^*$  y repetir los pasos 1-6 hasta que  $g \ y \ g^*$ no difieran

6.2.1 - Estimación de la Matriz de covarianzas

Como estimación de la matriz de covarianzas de g<sup>o</sup> tenemos:

$$
\hat{v} = \hat{\sigma}^2 x x
$$

donde  $\hat{\sigma}^2 = \mathbb{Q}(\hat{\theta}^*) / (\mu - \sigma)$ 

$$
X = \Pr(\mathbf{e}^{\bullet})
$$

siendo F(g) la matriz Nx5 cuyo iósimo renglón es:

$$
(\partial \widehat{D}_{\mathbf{t}}\left(\mathbf{g})/\partial \Theta_{\mathbf{g}}\right),\ldots,\partial \widehat{D}_{\mathbf{t}}\left(\mathbf{g})/\partial \Theta_{\mathbf{g}}\right)
$$

6.3.- RESULTADOS

**En la tabla (6. 3. 1) se presentan las est irnaciones de parámetros obtenida al ajustar el MPG bajo diferer1tes suposiciones para los errores, desde la suposición de independencia** <sup>y</sup> **homocedasticidad hasta la de autocorrelación de orden** *B y*  **ponderación de los errores por la captura esperada.** 

SUPOS!CION SOBRE LOS ERRORES

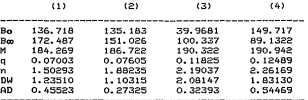

Tabla (6.3.1) Estimaciones de los parámetros del MPG, del ( 1 ) **Independientes.,con varianza constante**  $(2)$ (3) (4) estadistico de Durbin Watson(DW) y del estadistico **de Anderson DarlingCAD>, bajo las siguientes suposiciones de los errores:**  11 " 11 **proporcional a la Captura. Esp.** AR (3) AR (8) **11 " 11**  " " " " " " "

**En la tabla C6. 3. 2) tenernos las autocorrelaciones de los**  residuales para los casos en que se hacen las suposiciones (1), **·c2>, (3) y (4) de los residuales mencionadas en la tabla(G.3.1). Para los casos en que se realiza el ajuste bajo las suposiciones**  (1), (2) y (3) sobre los errores aparecen algunas

autoconvelaciones significativas y solamente la suposicion (4) nos

da residuales no correlacionados a contra

í

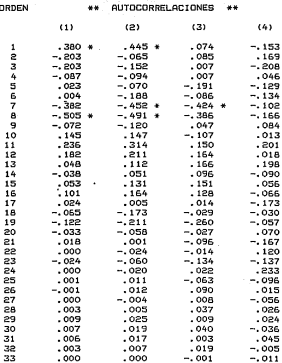

ż

Tabla (6.3.2) Autocorrelaciones de los residuales obtenidos al ajustar el MPG bajo las suposiciones (1), (2), (3) y (4) sobre los errores mencionadas en la tabla(6.3.1) (\*) = autocorrelación significativa

Las medidas de influencia(de Cook) y de discrepancia que se tienen para el modelo de regresión lineal (Weisberg, S,) se calcularon tomando los resultados con reserva, encontrando que bajo la suposición (1) la obserVaciión nómero 1 es altamente influyente y bajo la suposición <4> deja de serlo.

Otro resultado interesante es el aumento de significancia de las estimaciones de Ben, M, q y n; al pasar de la suposición (1) a la (4) acerca de los errores, como podemos verlo en la siguiente tabla.

#### SUPOSICION SOBRE LOS ERRORES

|    | (1)     | (2)     | (3)     | (4)     |  |
|----|---------|---------|---------|---------|--|
| Bo | 0.63667 | 1.02535 | 0.14264 | 0.04891 |  |
| Bm | 1.63034 | 1.54471 | 2.51699 | 2.07299 |  |
| M  | 2.61844 | 2.23285 | 2.14334 | 2.08283 |  |
| q  | 1.68070 | 1.56632 | 2.59994 | 2.14335 |  |
| 'n | 1.873P7 | 2.45500 | 3.44215 | 2.76518 |  |
|    |         |         |         |         |  |

Tabla (6. 3. 3) Valores del estadístico Tstudent para las estimaciones de los parametros del modelo MPG los diferentes supuestos de los errores citados en la tabla(6.3.1)

6.4.- DISCUSION

Es rnuy probable que al no plantear un modelo que considere diferentes clases de edad en la composición de una captura, cuando éstas estén presentes, de como resultado un modelo con errores autoregresivos (Nisbet y Gurney, 1983). En esta pesquería se tiene que las capturas anuales comprenden principalmente peces de 1.2 y 3 años de edad, y escasamente peces de 4 y 5 años de edad. Las edades mas abundantes en orden decreciente son 2,3,1,4 y : 5. Esto

puede ser una explicación de la presencia de los valores significativos de las autocorrelaciones de orden 1, 2 y 3. Mientras que para las· autocorrelaciones negativas de orden 7 y 8 que también son grandes, al no encontrar, una explicación en la distribución de las clases de edad que aparecen en las capturas anuales, es nosible que sea efecto de la variación aubiental

La diferencia de las estimaciones obtenidas con los n1odelos que tienen las suposiciones 1 y 4 mencionadas, anteriormente,dan como resultado diferentes valores en los partmetros de equilibrio que se presentan en la tabla <G.4.1). La gráfica de las curvas de la captura en equilibrio contra el esfuerzo de equilibrio. Se tienen en la figura (G.4.1>, en donde podernos ver que si el modelo correcto es el (4) y erroneamente trabajamos con el ( 1). al aplicar un esfuerzo de equilibrio igual o mayor que el esfuerzo de equilibrio máximo (FRMS) correspondiente al modelo 1, tengmos que éste está. asociado a una captura de equilibrio rnenor a la óptima.

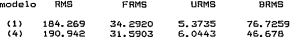

Tablo (6.4.1) Valores de equilibrio para el modelo MPG con las suposiciones ( 1) y (4) citadas en la tabla (6. 3. 1)

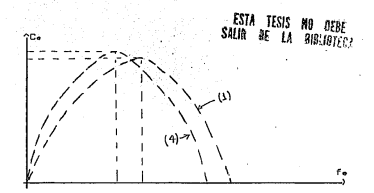

Figura (6.4.1) Curvas de valores de equilibrio para el modelo MPS<br>con los supuestos (11) y (4) para los errores,<br>citados en la tabla(6.3.1)

## APENDICE A

## APENDICE MATEMATICO

## A.1 REFORMULACION DEL MPG

La ecuación diferencial original para el modelo de crecimiento logistico generalizado es:

dBCtl/dt = aBnCt> - bBCtl ----------- <A. 1. 1 >

- 2 i.

donde

<sup>a</sup>y b son positivas si 0(n(1 <sup>a</sup>y b son negativas si n>1 la solución<sup>'</sup>de esta ecuación es:

$$
B(t) = (a/b - (a/b - B_0^{1-n})exp(-b(1-n)t)J^{1/(1-n)} \qquad \qquad (A, 1, 2)
$$

Rout vessos que

$$
B_{\omega} = \lim_{t \to \infty} B(t) = (a/b)^{1/(1-n)}
$$

de donde

$$
a/b = B_{\infty}^{1-n}
$$

Para la captura en equilibrio tenemos la expresión (1.6.6):

$$
C_{\bullet}(B) = AB^{n} - DB
$$

v coso

$$
dC_2/dB = 0 \quad \Rightarrow \quad B = (b/an)^{1/(n-1)}
$$

tenemos que la biomasa de equilibrio a la cual se obtiene una cantura en equilibrio máxima es :

$$
P = (b/\text{an})^{1/(n-1)} = B_{\infty} n^{1/(n-n)}
$$

siendo la captura en equilibrio máxima:

$$
M = C_{\alpha} (P)
$$
  
= a (b/an)<sup>6</sup>/m-10 = b (b/an)<sup>17</sup>/m-10  
= b (C1-n) /n) (an/b)<sup>17</sup>/m-n0  
= bB<sub>0</sub>C ((1-n) /n) n<sup>57</sup>/m-n0

- 2

de donde se tiene que

 $\sim$ 

$$
h = (M/B_{\rm m}) \ln^{D/(1 - D)} / (1 - n) 1
$$

y así la función de producción correspondiente al modelo logástico generalizado es:

$$
aB^{n} - bB = bI(a/b)B^{n} - BJ
$$
  
=  $(M/B_{\omega}) \ln^{n/(4-n)} / (1-n) JIB_{\omega}^{4-n}B^{n} - BJ$   
=  $(M/B_{\omega}) \ln^{n/(4-n)} / (1-n) JIB_{\omega}B^{n} - (B/B_{\omega})J$ 

siendo esta expresión la correspondiente a la función de producción asociada al modelo logístico reparametrizado de la  $seccion(2,1)$ :

$$
dB(t)/dt = GMLB(t)/B_1^T - GMLB(t)/B_1
$$

con

 $S = n^{n/(1-n)}/(1-n)$ M = máxima captura en equilibrio

## A.2 DEDUCCION DE LA EXPRESION (2.4.4)

En esta sección probamos que para el MPS de Schaefer, la captura anual bajo condiciones de desequilibrio está dada por:

$$
C_{\mathfrak{t}} = F_{\mathfrak{t}} B_{\mathfrak{ol}} \mathfrak{t} \mathbf{1} - \mathfrak{t} \mathfrak{t} \mathbf{1} - 4 M/F_{\mathfrak{t}} B_{\mathfrak{ol}} \mathbf{3} F_{\mathfrak{t}} \mathfrak{t}^{-1} \mathbf{1} n \mathfrak{t} H_{\mathfrak{t}} \mathfrak{t} \mathbf{1}
$$

donde

$$
F_t = qf_t
$$
  
\n
$$
B_{\omega_i} = B_{\omega_i} C1 - F_t B_{\omega_i} / 4M3
$$
  
\n
$$
H_t = I1 + D_t exp_i (F_t - 4M/B_{\omega_i}) 1 / C1 + D_t 3
$$
  
\n
$$
D_t = (B_{\omega_i} - B_{t-2}) / B_{t-1}
$$
  
\n
$$
B_{t-1} = B(t_{t-1})
$$

Demostración:

Obtendremos la expresión para la captura anual C durante el primer año. De acuerdo con (2.4.1), la hiomasa al tiempo t está dada por:

$$
B(t) = IB_{ot}^{-1} + Aexp(-\langle 4M/B_{co} - F_{\frac{1}{2}} \rangle t)J^{-1}
$$

siendo

de donde :

$$
C_{\underline{1}} = \int_{0}^{\underline{1}} dC(t) = F_{\underline{1}} \int_{0}^{\underline{1}} f(t) dt = F_{\underline{1}} B_{\underline{0}} \int_{0}^{\underline{1}} (1 + D_{\underline{1}} exp(z, t))^{-1} dt
$$

con

$$
D_x = AB_{ot} = (B_{ot} - B_o) / B_o \quad y \text{ además } z_x = F_x - AM/B_{co}
$$

M.

así que

$$
C_4 = F_1 B_{\alpha_4} t t - (1/z_1) \ln |1 + 0 \text{exp}(x_2 + 5)1|_{\alpha_4}^{1 + 1}
$$
  
= 
$$
F_1 B_{\alpha_4} (1 - (1/z_1) \ln(11 + 0 \text{exp}(x_2)2) / (1 + 0 \text{sin}(x_2))
$$
  
= 
$$
F_1 B_{\alpha_4} (1 - (11 - \text{sin}(x_1) B_{\alpha_5} F_1)^{-1} \ln(\text{sin}(x_2))
$$

Esta expresión para la captura anual es válida para cualquier año i=1,2,3,... debido a que no es acumulativa, solamente hay que sustituir F, B, H, por F, B, H, respectivamente.

#### A.3 DEDUCCION DE LA EXPRESION (4.4.1)

En la deducción de la expresión (4.4.1), se considera implicitamente que la biomasa cambia en forma lineal en el transcurso de cada año.

La ecuación diferencial que describe la evolución de la biomasa de

la población es:

Obtendremos una expresión aproximada a la ecuación (A.3.1) para el i-ésimo año de explotación suponiendo que durante dicho año  $\overline{\phantom{a}}$  $f(t) = f$ .

Sea B<sup>a</sup> biomasa promedio durante el i-ésimo año

entonces

$$
B_{\zeta} = \int_{\zeta}^{\zeta} B(t) dt
$$

y además consideraremos

$$
B^n_t \cong \int_{t_{t-s}}^{t_1} \hspace{-3.5ex} B^n(t) \, dt
$$

De la ecuación (A.3.1) tenemos:

$$
dB(t) = \text{IGM/B} \setminus B(t) dt - \text{IGM/B} \setminus B^n(t) dt - F(t)B(t) dt
$$

Comp

$$
C_{ij} = \int_{t_{i-s}}^{t_i} F(t) B(t) dt
$$

entonces:

$$
B(t^{f}) = B(t^{f-1}) = [GM/B^0]B^f = [BM/B^0]B^f = C^f \qquad \text{and} \qquad (9.3.5)
$$

En esta expresión B(t), B(t<sub>im</sub>) y B<sub>,</sub> son no observables.

La captura por unidad de esfuerzo(CPUE) observable promedio viurante el año i es:

$$
U_{i} = C_{i} / F_{i} = (1/f_{i}) \int_{t_{i-1}}^{t_{i}} f(t) B(t) dt
$$

$$
= (1/f_{i}) (af_{i}) \int_{t_{i-1}}^{t_{i}} B(t) dt = q\overline{B}_{i}
$$

nor lo cual

 $E = U/q$  $---$  (8.3.3)

Ahora obtenemos  $B(t_i)$  y  $B(t_{i-1})$  a partir de  $\overline{B}_{i-1}$  y  $\overline{B}_{i+1}$ considerando el siguiente esquema de interpolación líneal:

$$
B(t_{i-1}) = (B_{i-1} + B_i)/2 \quad y \quad B(t_i) = (B_i + B_{i+1})/2
$$

de donde:

$$
B(t_{\iota}) = B(t_{\iota_{-1}}) = (B_{\iota_{+1}} - B_{\iota_{-1}})/2
$$

y sustituyendo (A.3.3) aquí tenemos que:

 $B(t_1) - B(t_1) = (0_1 - 0_1)$  /2q  $----(0.3.4)$ 

Ahora sustituímos (A.3.3) y (A.3.4) en (A.3.2):

$$
(\mathbf{u}_{i+1} - \mathbf{u}_{i+1}) / \mathbf{g}_{q} = \text{IGM/qB}_{\text{m}} \mathbf{1} \mathbf{u}_{i} - \text{IGM/qB}_{\text{m}}^{\text{B}} \mathbf{u}_{i}^{\text{B}} - \mathbf{u}_{i}
$$

Finalmente multiplicando ambos miembros por q y considerando un término de error E, que incluya los errore de observación, llegamos al modelo de regresión lineal:

$$
Y_{\underline{i}} = B_{\underline{i}} X_{\underline{i} \underline{i}} + B_{\underline{i}} X_{\underline{i} \underline{i}} + B_{\underline{i}} X_{\underline{i} \underline{i}} + E_{\underline{i}} \qquad i = 1, 2, 3, \dots, N-1
$$

con.

and the con-

 $\mathbf{q}_i$ 

$$
\begin{aligned} Y_t & = (U_{t+i} - U_{t-i})/2 \\ X_{t_d} &= U_t, \qquad X_{t_d} = U_t^T, \qquad X_{t_d} = U_t \\ B_t & = \text{GM}/B_{\text{co}}, \qquad B_x = -\text{GM}/q^{T-t}B_{\text{co}}^T, \qquad B_y = -q \\ \end{aligned}
$$

## A.4 DEMOSTRACION DE LA EXPRESION (4, 4, 2)

En esta sección obtenemos la expresión:

$$
B_0 = (3/2q)C_1/f_1 - (1/2q)C_2/f_2
$$

Aquí consideramos un esquema doble de interpolación lineal para la biomasa.

La notación utilizada aquí corresponde a la definida en (A.3). Primero suponemos que

$$
B_{\mathbf{A}} = (B_{\mathbf{G}} + B_{\mathbf{A}})/2
$$
  
\n
$$
B_{\mathbf{G}} = 2B_{\mathbf{I}} - B_{\mathbf{A}}
$$

de donde:

mientras que para  $B_{\underline{1}}$ , tenemos la siguiente expresión en términos de las biomasas promedio B<sub>2</sub> y B<sub>2</sub>:

$$
B_1 = (B_1 + B_2)/2
$$

sustituyendo ésto en (A.4.1) tenemos:

$$
B_{a} = 2\overline{B}_{a} - (\overline{B}_{a} + \overline{B}_{a})/2 = (3/2)\overline{B}_{a} - (1/2)\overline{B}_{a}
$$

y sustituyendo (A.3.3) aquí tenemos:

$$
B = (3/2q)U - (1/2q)U = (3/2q)C/f - (1/2q)C/f
$$

## APENDICE B

#### USO DEL PROGRAMA BIOMASA

8.1 OESCRIPCION DEL PROGRAMA

El programa BIOMASA es un programa INTERACTIVO que contiene un conjunto de OPCIONES que realizan una serie de tareas referentes al modelo de producción repararnetrizado, definido por el sistema de ecuaciones diferenciales:

$$
\mathsf{dB}(t)/\mathsf{dt} = \mathsf{GMEB}(t)/B_{\mathsf{ab}}^{-1-\mathsf{GMEB}(t)/B_{\mathsf{ab}}^{-1/n} - \mathsf{F}(t)\mathsf{B}(t)
$$

 $dC(t)/dt = F(t)B(t)$ 

Cuando n toma un valor previamente fijado, al modelo lo denominamos Modelo de Producción Simple <MPS), mientras que cuando el parámetro n no ha sido determinado previamente, decirnos que se tiene el Modelo de Producción Generalizado <MPG).

Los parámetros del modelo son B<sub>o</sub>, B<sub>o</sub>, M, q y n, que ya han sido descritos en el capítulo 2, en donde además,se hace un análisis del sistema de ecuaciones diferenciales antes citado. \

Las OPCIONES que constituyen el programa, así como su estructura se muestran en la figura (B.1).

**AB** 

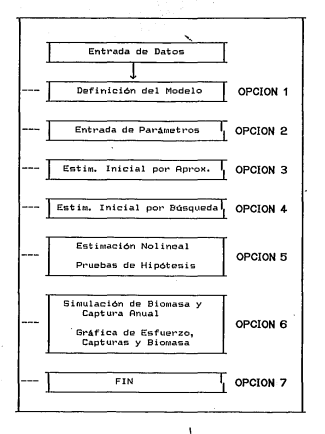

Figura (B.1) Estructura de las OPCIONES que constituyen el programa BIOMASA

#### B.e GUIA PARA LA UTILIZACION DEL PROGRAMA

El orden natural de los pasos a seguir en la utilización del programa, es el siguiente:

1. ENTRADA DE DATOS

e. DEFINICION DEL MODELO

*3.* ESTIMACION INICIAL

4, ESTIMACION NOLINEAL DE PARAMETROS

s. PRUEBAS DE HIPDTESIS

6. SIMULACION DE BIOMASA Y CAPTURAS.

7. FIN

La descripción de estos pasos se da a cont inuaci6n.

#### ENTRADA DE DATOS

Rl iniciar la corrida del programa, primeramente pregunta por el rnJmero de datos de captul"a *y* esfuerzo, que forman la muestra. V a continuación pregunta por el dispositivo de entrada de los datos, que puede ser terminal o disco. Dependiendo de nuestra respuesta, daremos primero el año correspondiente a la primera observación *y* enseguida las parejas de captura y esfuerzo por terminal, o bien daremos el nombre del archivo de disco que contiene como primer registro al año de la primera observación y las parejas de captura y esfuerzo. En ambos casos , se dan los datos con formato libre

#### DEFINlCION DEL MODELO

Después de la entrada de datos,el programa pregunta por el modelo de producción con que se quiere trabajar.

Si nos interesa trabajar con el MPG, damos (MODELO) = 0, pero si queremos trabajar con un MPS, daremos un valor (MODELO) diferente de 0. siendo el valor dado, precisamente el valor del parámetro n que queremos para el MPS de interés.

#### ELECCION DE OPCIONES

٠

De aquí en adelante, el usuario debe definir las OPCIONES según el orden en que quiera ejecutarlas.

# ESTIMACION INICIAL '·

ENTRADA DIRECTR.\_Si conocemos o suponernos algun vector que pueda ser utilizado como estimación inicial, éste se da directamente a través de la

## OPCIDN *Z* = PARAMETROS

BUSQUEDA RLERTORIR.\_Cuando la información que se tiene sobre el vector de parámetros no es tan buena corno para dar directamente una estimación inicial, pero es suficiente para tener para cada parámetro, un intervalo que lo contiene, entonces utilizamos la

#### OPCION 4 = El POR BUSQUEDR

en este caso, la ir1formaci6n que hay que proporcionar a la OPCION es el intervalo de contención para cada parArnetro. Rdernás, se

'31

tiene que indicar el nómero de búsquedas a realizar por la OPCION. el cual se recomienda que no sea menor que 100. Después de efectual" el Y16mero de búsquedas indicado por el usuario, la OPCION eligc:··o;.::c1mo estimación inicial a aquella que tenga asociada la htenor SCE.

POR APROXIMACION.\_En este caso no se requiere información previa sobre el vector de parámetros, excepto un valor para el parámetro. n a traves de la OPCION 1 definida anteriormente, y posteriormente dar la

## OPCION 3 = El POR RPROXIMRCION

ESTIMACION INICIAL PARA EL MPG. Si queremos obtener una estimación inicial para el MPG y no tenemos información previa sobre los posibles valores de los pará.metros, entonces se recomienda seguir la siguiente estrategia:

Paso 1.\_Fijar el parámetro n = 2, con la OPCION 1 y obtener una estimación inicial de B<sub>o</sub>, B<sub>o</sub>, M y q con la OPCION 3.

Paso 2. Dar estos valores junto con  $n = 2$ , como estimación inicial para el MPG, y estimar los parámetros con OPCION 5, después de haber redefinido el modelo con la OPCION 1. Si las iteraciones convergen terminamos, y de no ser así, continuamos con el siguiente paso.

Paso 3. Tomar la estimación inicial generada en el paso 1 y estimar con la OPCION 5 los parámetros del MPS correspondiente a n

= 2. Posteriorn1ente, reducir sucesivaniente el valor de n tomando n <sup>=</sup>2.0, 1.6, 1.2, o. a, 0.4 y estimar los pará.metros del MPS correspondiente con OPCION 5, tomando como estimación inicial en cada caso, la estimación nolineal dada por OPCION 5 en el caso anterior. Finalmente elegir como estimación inicial para el MPG, la estimación de B\_, B\_, M y q, así como el valor de n del proceso anterior, con la menor SCE asociada.

Paso 4.\_Si con la estimación inicial para el MPG, generada en el paso anterior, las iteraciones convergen en la OPCION 5 a la estimación de los parámetros, entonces hemos terminado. Y de no ser así, repetir el paso 3, tomando ahora valores crecientes  $(2.4, 2.8, 3.2, 3.6, 4.0)$  para n a partir de n = 2.

## ESTIMACION NOLINEAL V PRUEBAS DE HIPOTESIS

Después de haber obtenido una estimación inicial, estimar nolinealmente, los parámetros con la OPCION 5, para el MPG o para el MPS de interés, habiendo definido previamente el modelo con la OPCION 1.

Dentro de OPCION 5 se genera la estimación de parámetros, así como tambien de la matriz de . covarianzas asintótica, la desviación estandar de las estimaciones de los parámetros y el estadistico t para la prueba de signi ficancia de los 'parámetros estimados.

Finalmente esta OPCION permite probar hipótesis lineales sobre los

'33

parámetros, de la forma:

÷.

$$
\mathsf{a}*\mathsf{b}=\mathsf{a}
$$

siendo A una matriz y b un vector que se describen en la sección (4. 3)

## SIMULACIDN DE BIDMASA Y CAPTURAS

Una vez que hemos estimado los parámetros con la OPCION 5, podemos simular biomasas y capturas anuales, para el modelo elegido y las estimaciones de los parámetros resultantes en la estimación, para  $\overline{\mathsf{A}}$ sto hay que elenivi-

#### DPCIDN 6 = SIMBYC

Además, dentro de esta OPCION, podemos graficar la evolución trimestral de la biomasa y las capturas, así como tambien los esfuerzos *y* capturas anuales observados.

ť

R TESTS/RIDHASA/1 **\*RUNNING 7127** 

nasn

LECTURA DE DATOS DAR NUH. DE PAREJAS 1 \$7 34

UNIDAD DE ENTRADA? TERMINAL=5, DISCO=4 :4 IENTRADA :: 4, 34, DAR ARCHIVO DE LECTURA : TESIS/DATOS/0 QUIERE LISTADO DE VALORES(Y,X) ?, NO=0, SI=1 :1

hap preposition of SALIDA1(TERM.=6, IMPRE.=7 ??6 The Contract Construction of the  $SALIDA:$  table  $5.1.1$ 

QUIERE GRABAR ARCHIVO?? SI=1,NO=0  $\cdot$ 

QUE HODELO DE PRODUCCION USA ? (GRAL=0, FOX=1, SCHAFFFR=2) ??

**FLEGIR OPCIAN :**  $1 = \text{MDFLA}$ 2 = DAR PARAMETROS  $3$  = EI LINEAL  $A = ET ALEATOPA$  $S = ESTIM-NOLLNEAL$ A = STHILLA BIOMASA Y CAPTURAS  $7 = FIN 774$ 

QUE QUIERE IMPRIMIR?? her: (Nehe=0, TODD=1, SOLO RESULTADD=2) ?1

DAR NUM, DE PUNTOS DE BUSQUEDA 77100

DAR INTERVALOS (HIN+HAX) DE RUSQUEDA PARA LOS PARAM. PARA TH 1 DAR (MIN/I). HAY(I))! 2100-200 PARA T= 2 DAR (MIN(I), MAX(I)): ?100, 200 PARA I= 3 DAR (MIN(I), MAX(I)): 750,150 PARA T= 4 DAR (MIN(I), MAX(I)): 70,001,0.1 ÷. ÷ **The country of the country and company** comments and company of the

SALIDA: table 5.1.2

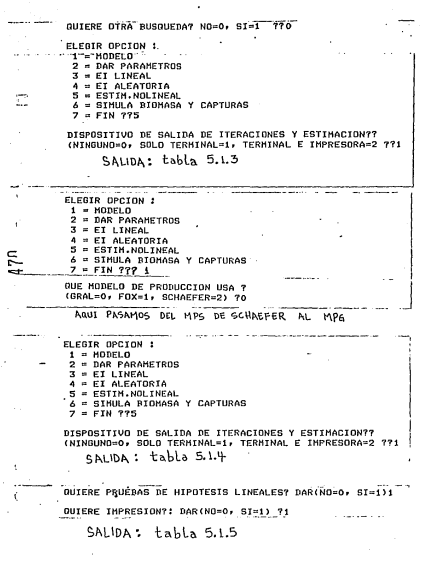

QUIERE OTRA PRUEBA? DAR(NO=0, SI=1)0

ELEGIR OPCION :

 $1 = \text{MDF}$ LO

 $2 = DAR$  PARAMETROS

3 a FT LYNEAL

4 = EI ALEATORIA

 $S = ESTIH$ . NOLINEAL

 $6 = SIMULA$  BIGHASA Y CAPTURAS

 $-7 = FIN 776$ 

DAR UNIDAD DE SALIDA (TERM. 66, IMPRE. = 7) 76

 $SALIDA:  $tahla$  5.1.6$ 

OUIERE OTRO LISTADO? (NO=0,SI=1)?0^?

QUIERE GRAFICA DE SIMULACIONES TRIMESTRALES Y OBSERVACIONES ANUALES? DAR(NO=0, SI=1) ???! **Contract Contract** 

SALIDA: Grafica 5.1.1

FLERIR OPCION :

ï

 $1 = MODELO$ 2 = DAR PARAMETROS  $3 = E1$  LINEAL  $4 = ET ALEATORIA$  $S = ESTIM.NOLINEAL$  $A =$  SIMULA BIOMASA Y CAPTURAS

 $7 = FIN 777$ 

#ET=14:24.6 PT=5:14.9 IO=0.8 "BYE" #END SESSION 7123 ET=1:59123.9 PT=31:17.9 IO=6.5

#USER = HEBO 22:11122 09/04/86

#### REFERENCIAS

.,·

BOX,M.J <1971) Bias in Nonlinear Estimation. J.R.s.s,serie B 33,171-201

FLETCHER, R. l (1978) - Time Dependent Solutions and **Efficient Paran1eters** for Stock **Production** Models. Fish.Bull.NOAA/NMFS,76<2>:377-388

GALLANT,A. R (1974) Testing for the Location of a Subset of **Parameters of a Nonlinear Regression Model, lnstitute ofStatistics Series No.943. Raleigh:North Carolina State University** 

GALLANT,A.R <1975) **Non linear Regression.** The **An1erican Statistician, vol.29,No.2:73-81** 

Gallant,A.R., y J.j.Goebel **(1976) Nonlinear Regression** with Autocorrelated Errors, J.A.S.A. 71,961-967

GRAHAM,M (1935) Modern Theory of Exploiting a Fishery, and Application to North Sea Trawling. J.Cons. 10:264-274

GULLAND,J.A (1983) Fish Stock Assessrnent,a Manual of Basic Methods. FAO/J.Wiley

GURNEY., NISBET (1985) Analysis of Fluctuating Populations, **Academic Press.** 

HARTLEY,H.O C1961) The Modified Gauss-Newton Method for the  $Fitting of Nonlinear Representation$  Functions by Least Squares. **Technornetrics 3:269-280** 

LARKIN, P.A. (1977) An Epitaph for the Concept of Maximum Sustainable Yield. Trans.Am. Fish. Soc. . 106(1):1-11

PELLA,J.J y TOMLINSON,P.K <1969) A Generalized Stock Production Model. Bull. I-ATTC, 13(3) :421-496

RICKER, W. E (·1975> Computation **and Interpretation of Biological**  Statistics of Fish Populations. Bull.Fish.Res.Board Can.,No.191:382 pp

RUBINSTIEN, R. Y (1981) Siroulation and the MonteCarlo Method., J. Wiley.

SCHAEFER,M.B <1954) Some Aspects of the Dynamics of Populations Important to the Management of Marine Fisheries. Bull.I-ATTC, No. 1 :25-56

99

\_,

SCHAEFER,M.B (1957) A Study of the Dynamics of the Fishery for Vellowfin Tuna in the Eastern Tropical Pacific Ocean. Bull. I-ATTC, No.2:245-285

SEBER, G.A.F (1966) The Linear Hypotesis: A General Griffin's Statistical Monographs No.19. Griffin:London Theory.

WEISBERG, 5 (1980) Applied Linear Regression, J. Wiley

## INDICE

é.

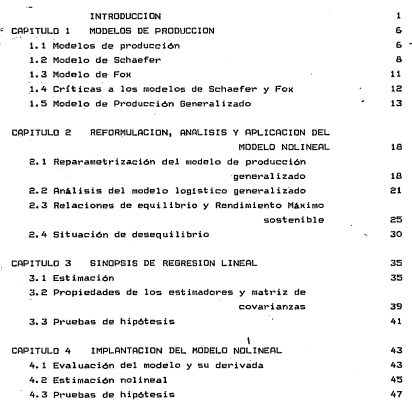

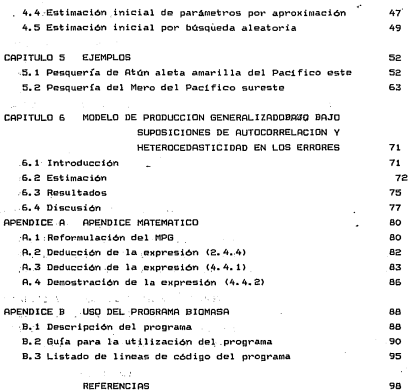